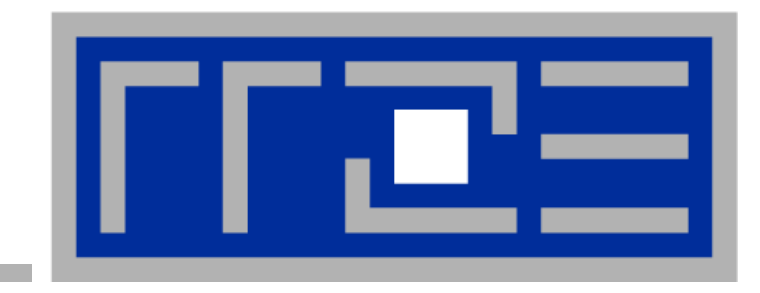

# **M it i on or ng, A ti d ccounting und Nutzerverwaltung auf den HPC-Systemen d RRZE es**

**Georg Hager, Jan Treibig, Michael Meier, Thomas Zeiser, Markus Wittmann, Holger Stengel HPC Services** Regionales Rechenzentrum Erlangen (RRZE) Friedrich-Alexander-Universität (FAU) Erlangen-Nürnberg

ZIH Dresden, 25.08.2011

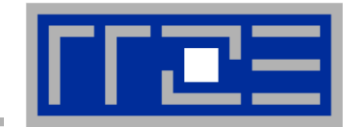

**Monitoring, Accounting und Nutzerverwaltung sind zentrale Komponenten im Betrieb einer HPC-Infrastruktur. Der Vortrag stellt die am Regionalen Rechenzentrum Erlangen (RRZE) heute**  genutzten Werkzeuge vor: Tools für das Auslesen von Hardware **Performance Countern auf x86-Systemen zum Zwecke der Analy pp se einzelner Applikationen und zum Monitoring des Gesamtsystems, eine flexible Datenbank-basierte Lösung für das Rechenzeit-Accounting, und die Nutzerverwaltung für HPC unter d R db di i i ität it den Randbedingungen eines universitätsweiten IdM-S t ys ems.**

# **Outline**

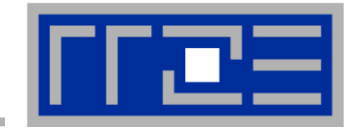

### $\Box$ **Resource accounting and load monitoring**

- Architecture
- Tools and interfaces
- **Kander Miscellaneous**

# **Performance monitoring / analysis**

- $\blacksquare$  LIKWID Lightweight performance tools
- **Ilikwid-perfctr in detail**
- Use cases \_\_\_\_\_\_\_

### $\overline{\phantom{a}}$ **Use <sup>a</sup> age <sup>e</sup> t r management**

- HPC clusters at RRZE
- Connection with the FAU IdM system

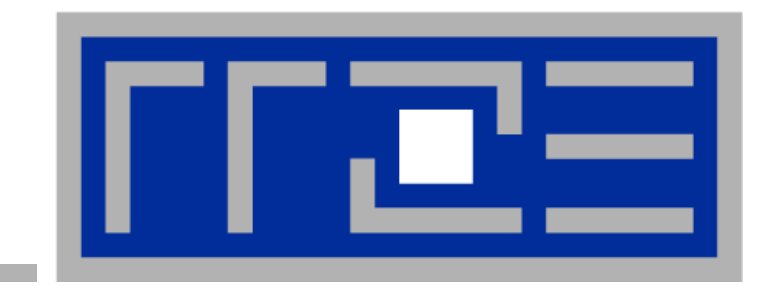

# **Resource accounting, load monitoring**

### $\mathbb{R}^3$ **CPU time**

- Used for billing (if applicable) and informational purposes
- FAU projects and associated universities get CPU time for free
- DFG projects need to coordinate with RRZE before submitting grant proposal – but CPU time is still free
- Commercial projects are handled by special contracts
	- Official price list exists and serves as a starting point for negotiations

### $\blacksquare$ **Load monitoring**

**Informational purposes, online display of system load** 

### $\mathcal{L}_{\mathcal{A}}$ **Disk space**

- Monitored (mostly), but no billing
- **Informational purposes**
- Controlled by
	- quotas (long-term storage)
	- **high watermark deletion (parallel filesystems)**

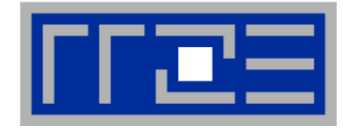

### Г **Basic system developed 2006/2007**

- Student project with Ohm University of Applied Sciences, Nuremberg
- Since November 2007 all CPU time accounting at RRZE is based on this software
- Administrative web interface added in 2008/09
- $\mathbb{R}^n$ **User functionality in production since end of 2010**
- $\mathcal{C}^{\mathcal{A}}$ **Low-level components, DB interface implemented in Python**
- F **Database Database: Firebird :** Æ **SQLite** Æ **MySQL**
- F **Higher functions (web interface, statistics output) implemented with Rub y on Rails**

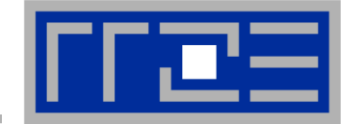

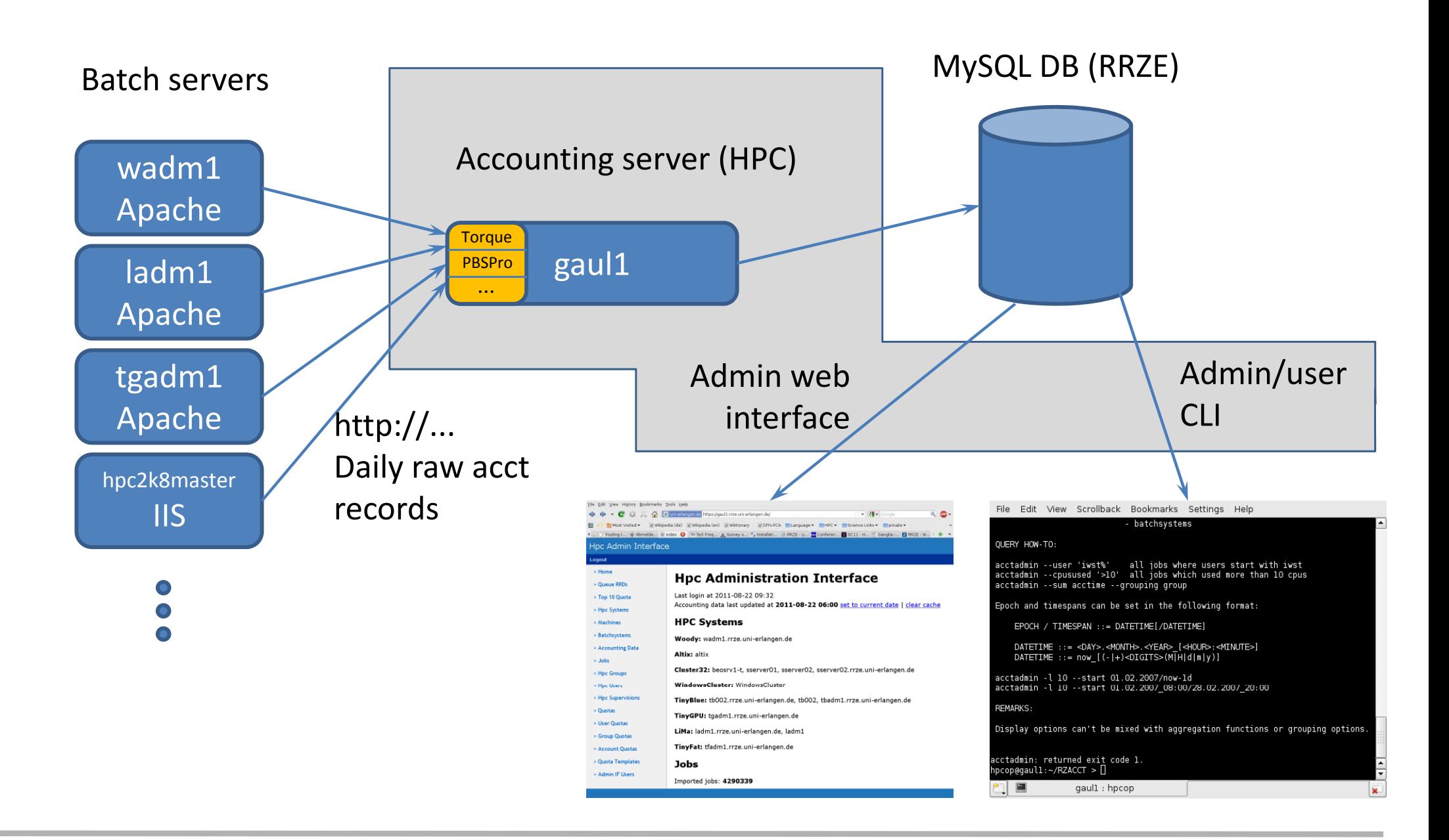

## hpc@rrze.uni-erlangen.de

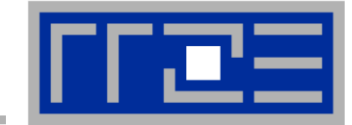

# **A job data query**

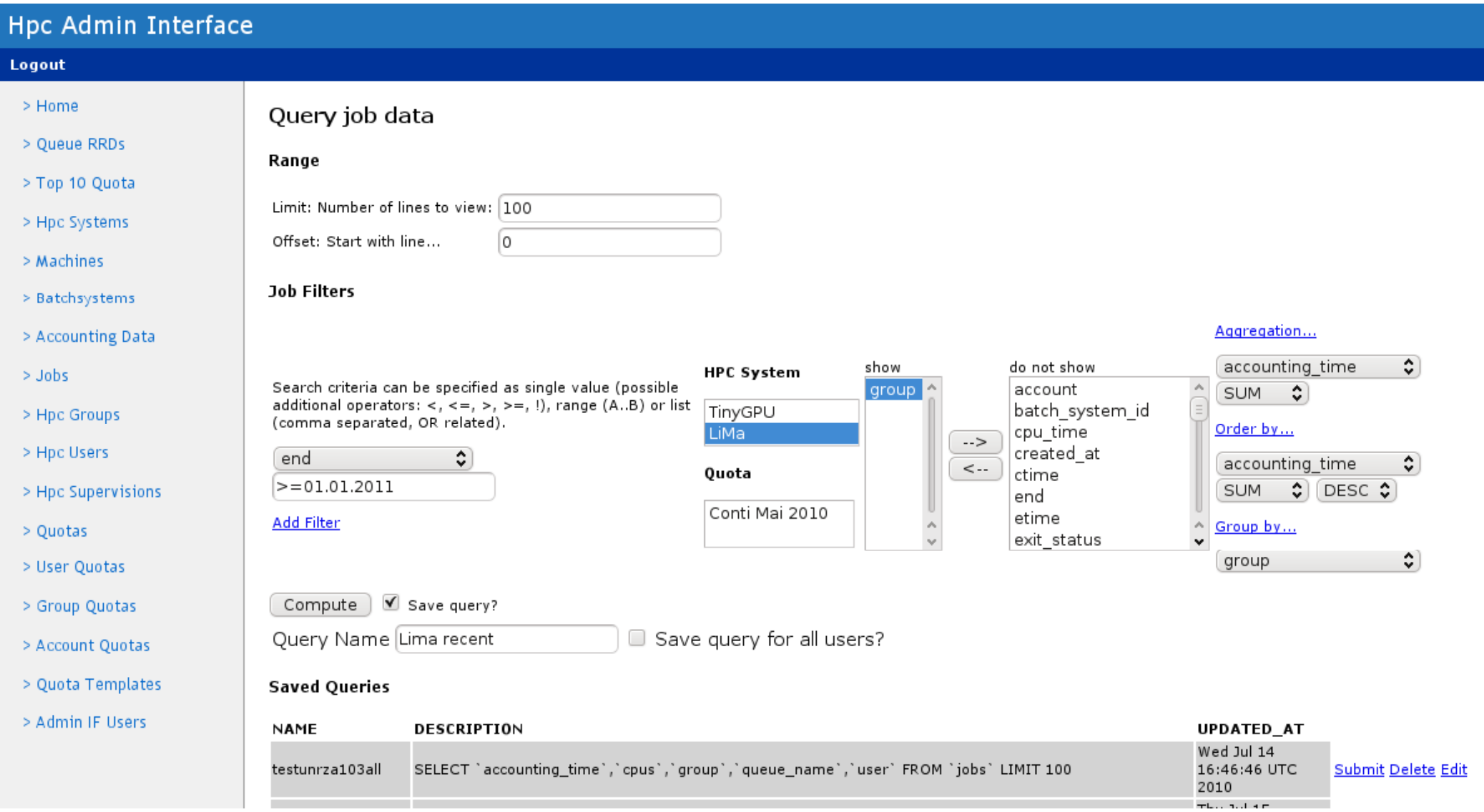

### $\overline{\phantom{a}}$ **Result**

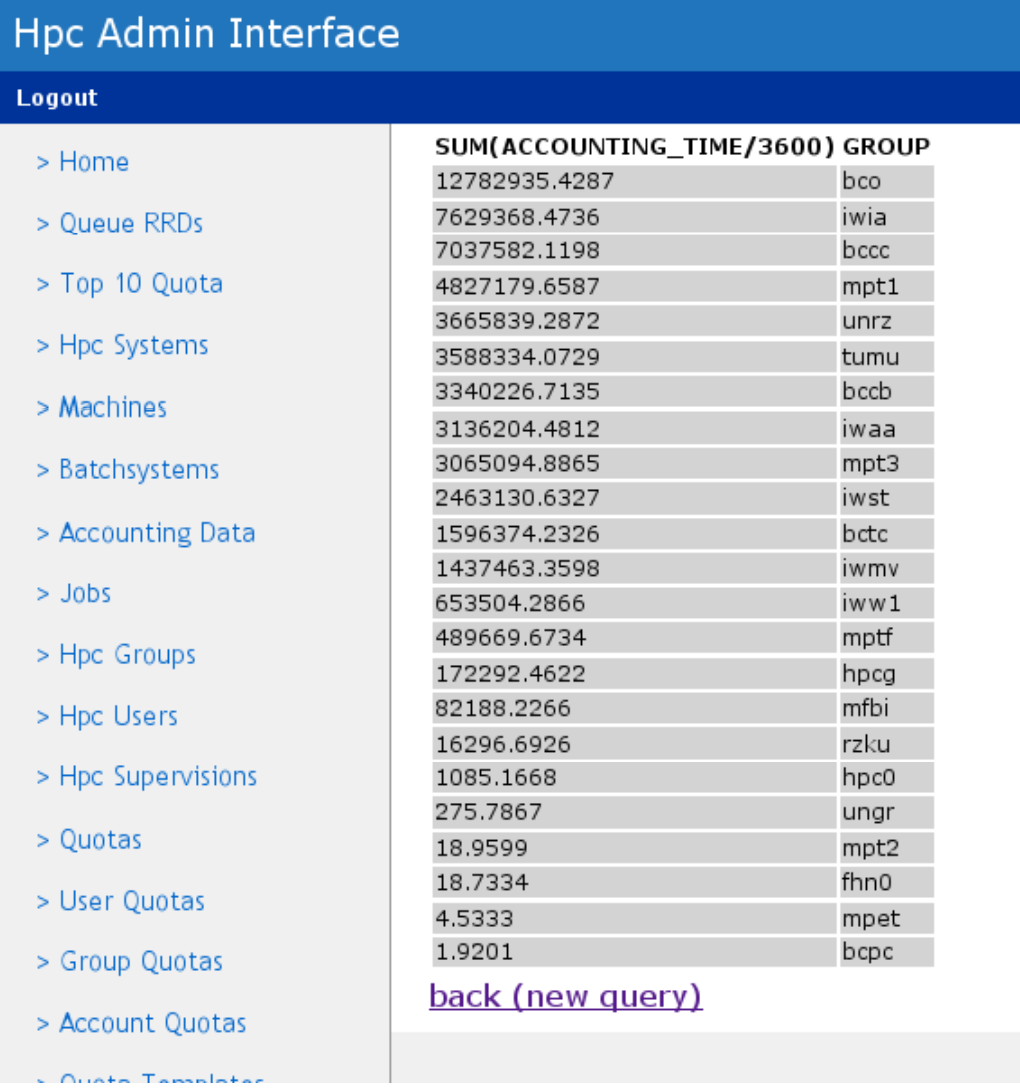

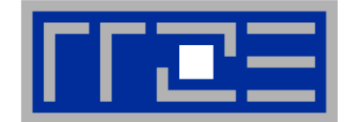

- $\mathcal{L}_{\mathcal{A}}$ **Same query as on previous slide on the command line:**
- **\$ acctadmin.sh -- end 01.01.2011/now -- hpcsystem Lima \ --grouping group --sum acctime**

### $\mathcal{C}_{\mathcal{A}}$ **Other examples:**

- **\$ acctadmin.sh --end 01.01.2010/31.12.2010 --hpcsystem Woody \ --user unrz55 --sum acctime**
- **\$ acctadmin.sh --end 01.01.2011/now --hpcsystem Lima \ --cpus ″>255 ″ --sum acctime**

### p. **DB queries are used to provide monthly data to RRZE controller for billing**

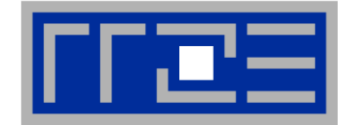

- Г **We provide daily updated per-user stats**
- $\Box$  **AU = "Accountin g Unit"**
	- **Ti:** HW thread hours used on system i since start of accounting period (Oct 1st)
	- **Pi:**Official CPU time fee in € per thread-hour on system i

**AUsi = Ti x Pi**

- F This is purely informational for most users/groups
- F AUs may translate to  $\epsilon$  due in some cases, if charges apply
- ш AUs are only calculated for the current accounting period (starting Oct 1st)

# **CPU time accounting – User "CLI"**

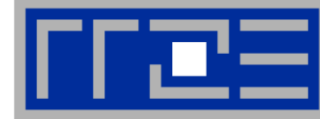

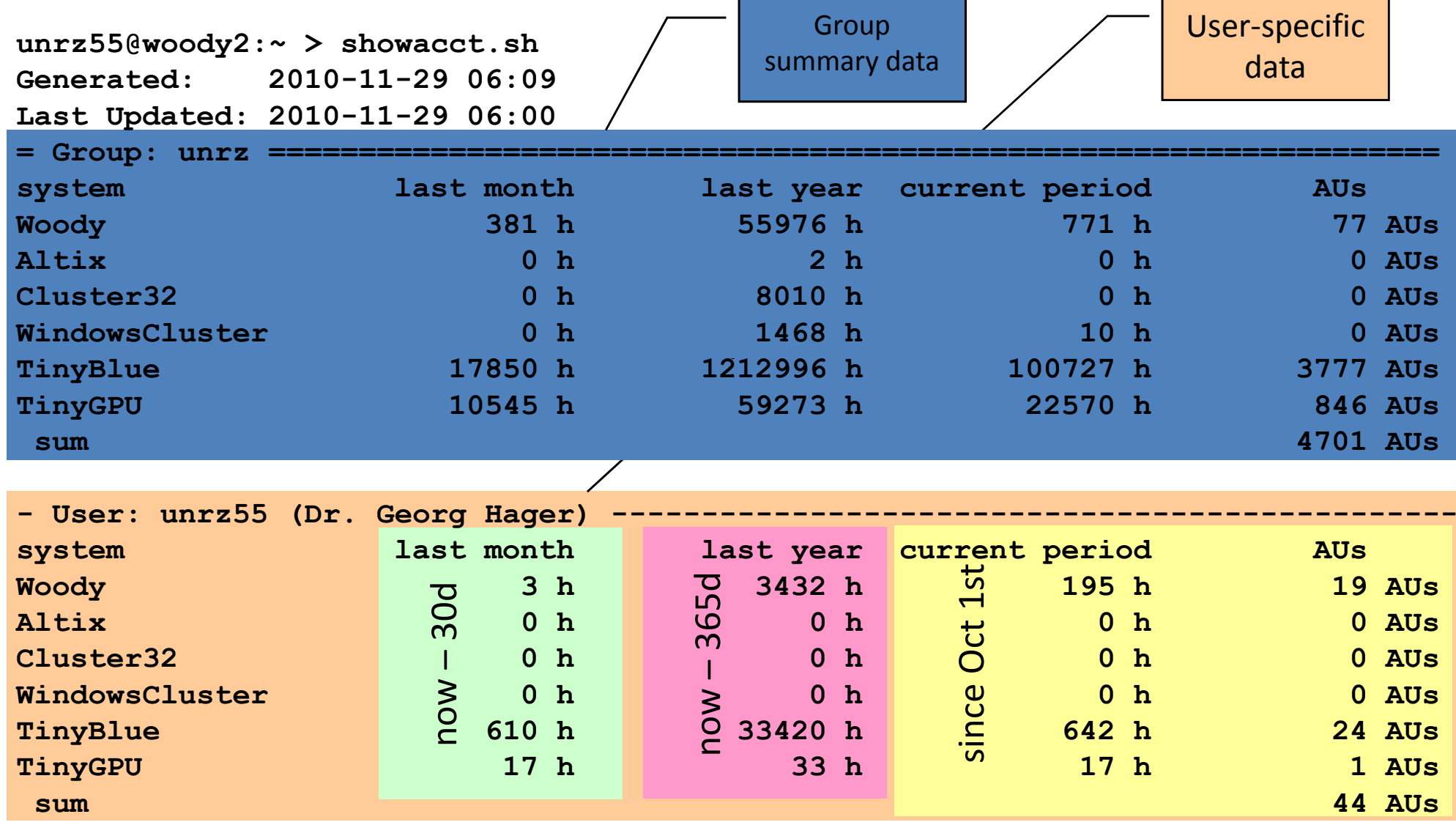

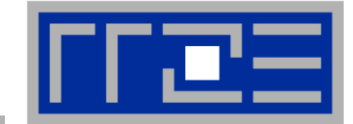

## **Head of group/chair may assign a supervisor role:**

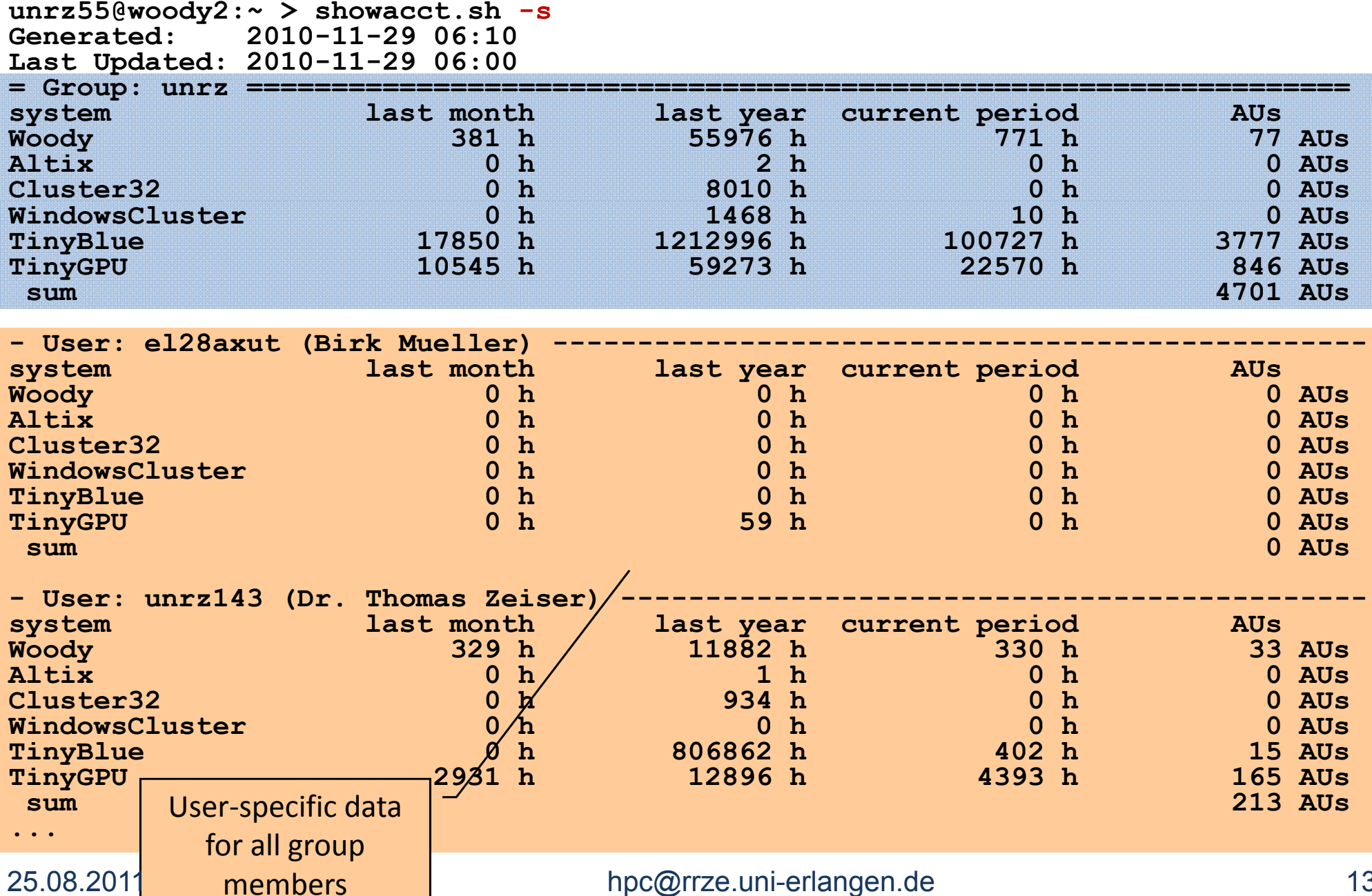

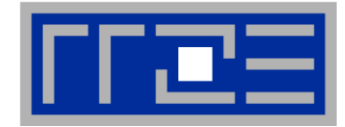

### $\blacksquare$ **Continuous monitoring of**

- "Load" (cores used as given by batch system) per cluster and per queue
- Available cores per cluster
- $\overline{\phantom{a}}$ **Direct queries to Torque servers via Python interface**

### $\mathcal{L}_{\mathcal{A}}$ **D t f d i t RRD d t b Data fed into RRD database**

- day/week/month/year/sevenyears accumulation
- Web interface with graphs or CLI

# **Examples: Overall cluster load & queued walltime**

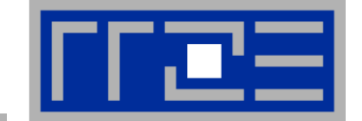

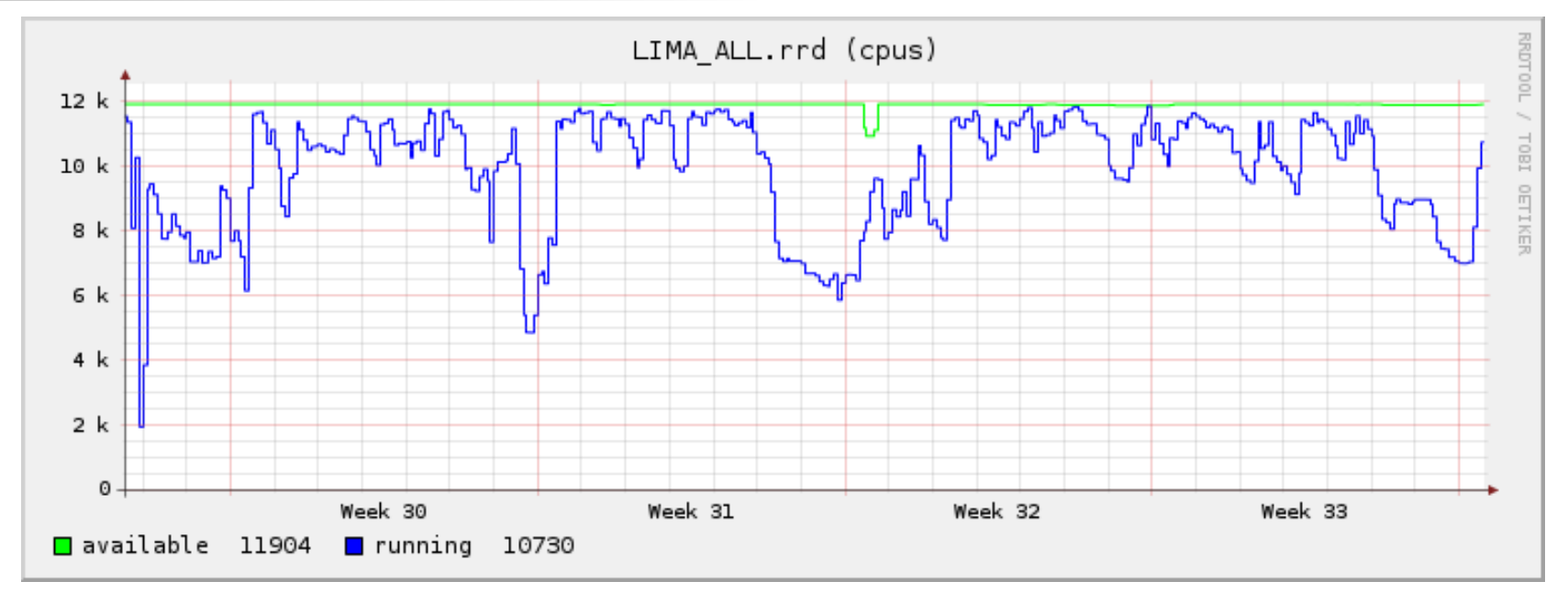

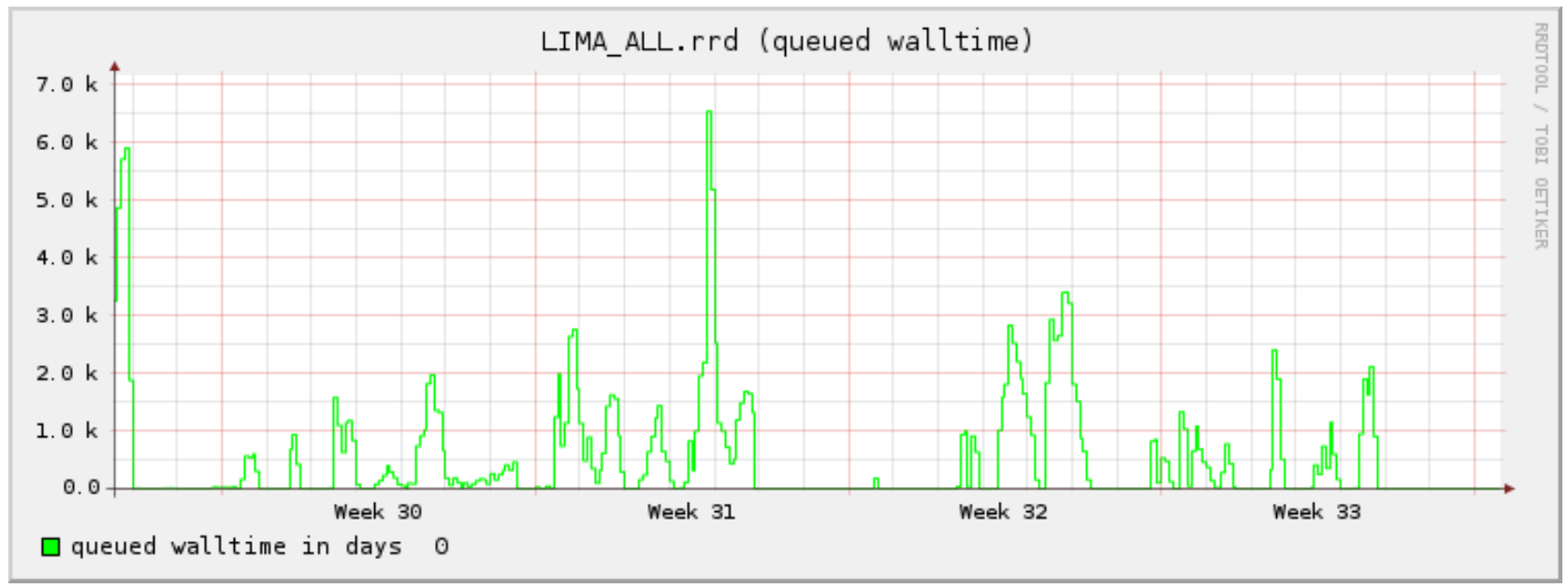

25.08.2011

## hpc@rrze.uni-erlangen.de 15

# **Examples: Center-wide HPC usage**

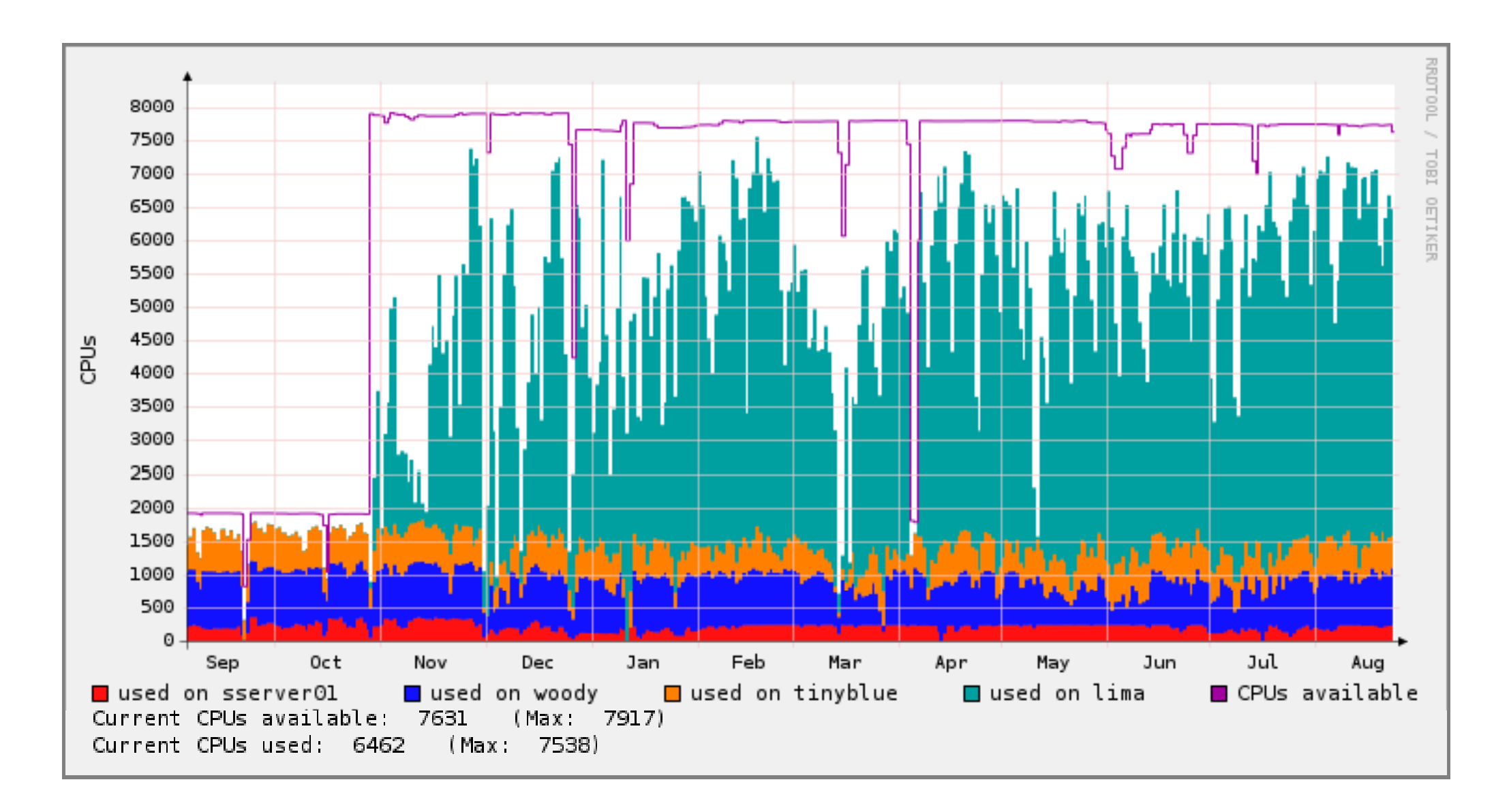

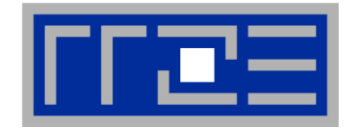

# **Users cannot see all jobs in the queue**

- $\check{\phantom{\phi}}$  "qstat" only displays jobs from other users in the same group (RRZE hack)
- $\blacksquare$  This reduces complaints about "my job not starting"

# **Web site displays information about queue status (per cluster):**

**===EMPTY RESOURCES CURRENTLY AVAILABLE FOR JOBS IN devel QUEUE====**

- **14 nodes available for 00:29:48**
- **13 nodes available for 00:41:42**
- **12 nodes available with no timelimit**
- **===EMPTY RESOURCES CURRENTLY AVAILABLE FOR JOBS IN work QUEUE===**
	- **2 nodes available for 00:29:48**
	- **1 nodes available for 00:41:42**

```
===IDLE JOBS====
```
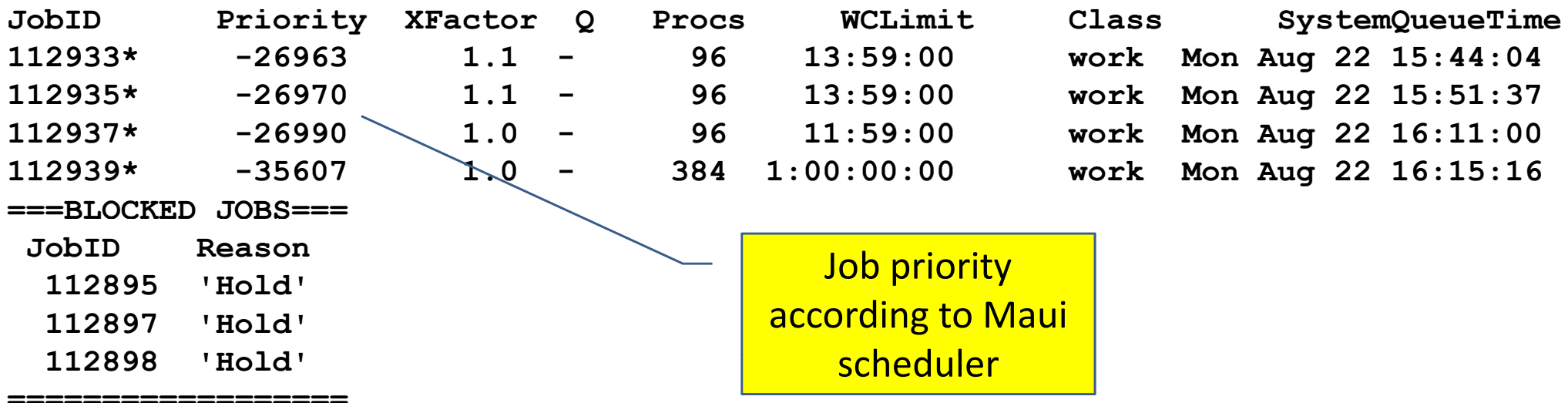

Generated at Mon Aug 22 16:40:01 CEST 2011

# **User-visible node reservations via mauireswww**

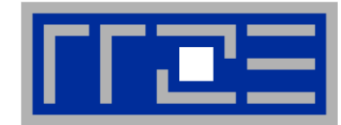

#### Node reservations

This is a list of nodes that currently aren't available for user jobs. There may be further nodes that show up as red in the next section and aren't listed here - these usually are reserved for special users then.

no info about hosts which are down

This chart show which nodes are used by which jobs or which administrative reservations resp..

#### Mon Aug 22 16:40:01 2011

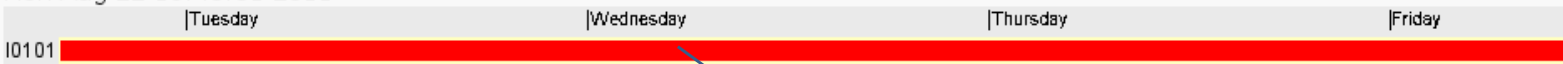

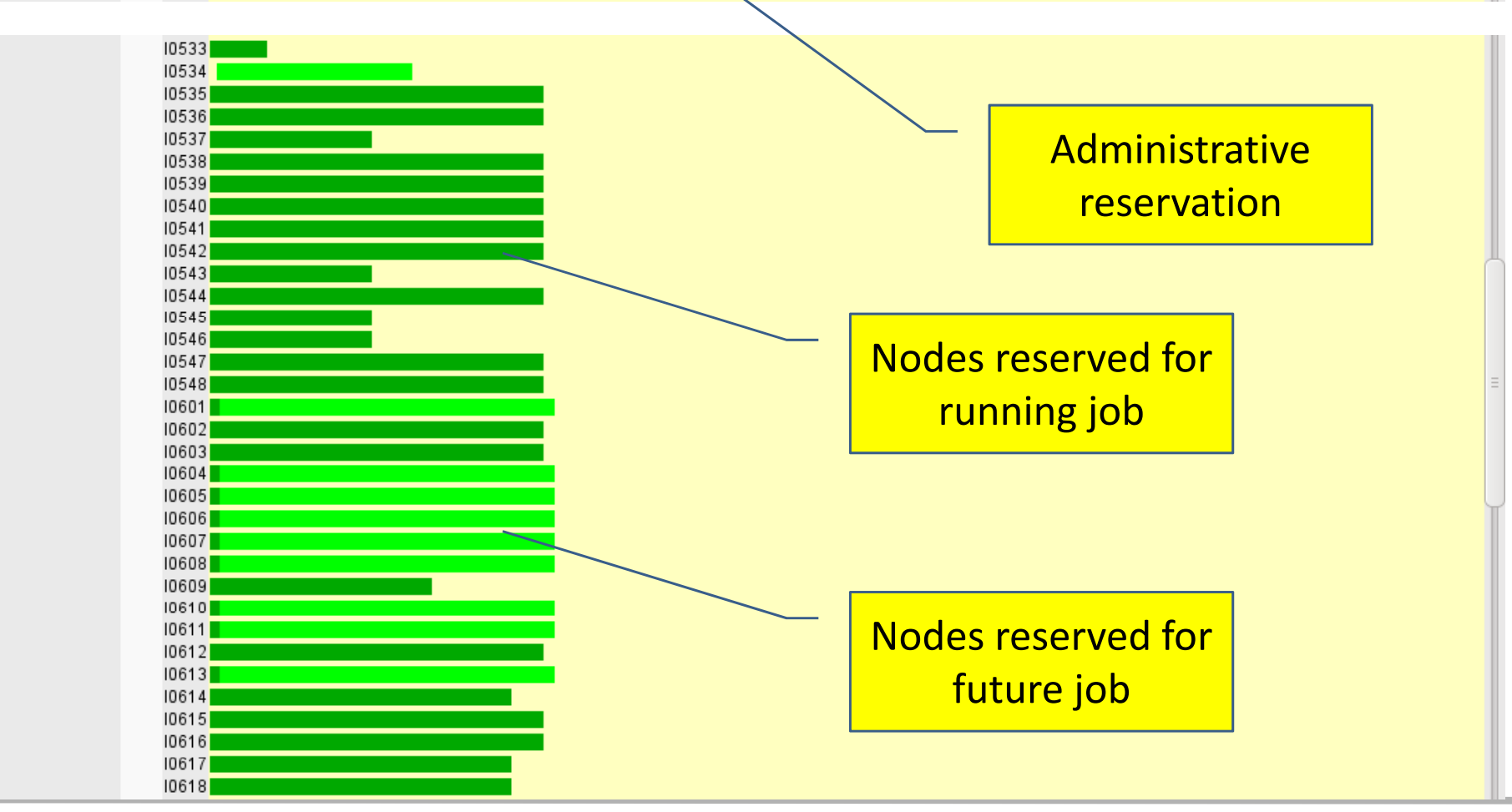

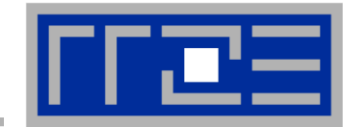

- $\overline{\phantom{a}}$ **Regular repquota runs on all file servers**  $\rightarrow$  **RRD**
- $\overline{\phantom{a}}$  **Accounting p p gp server collects data and provides "top 10" graphs for users andgroups**

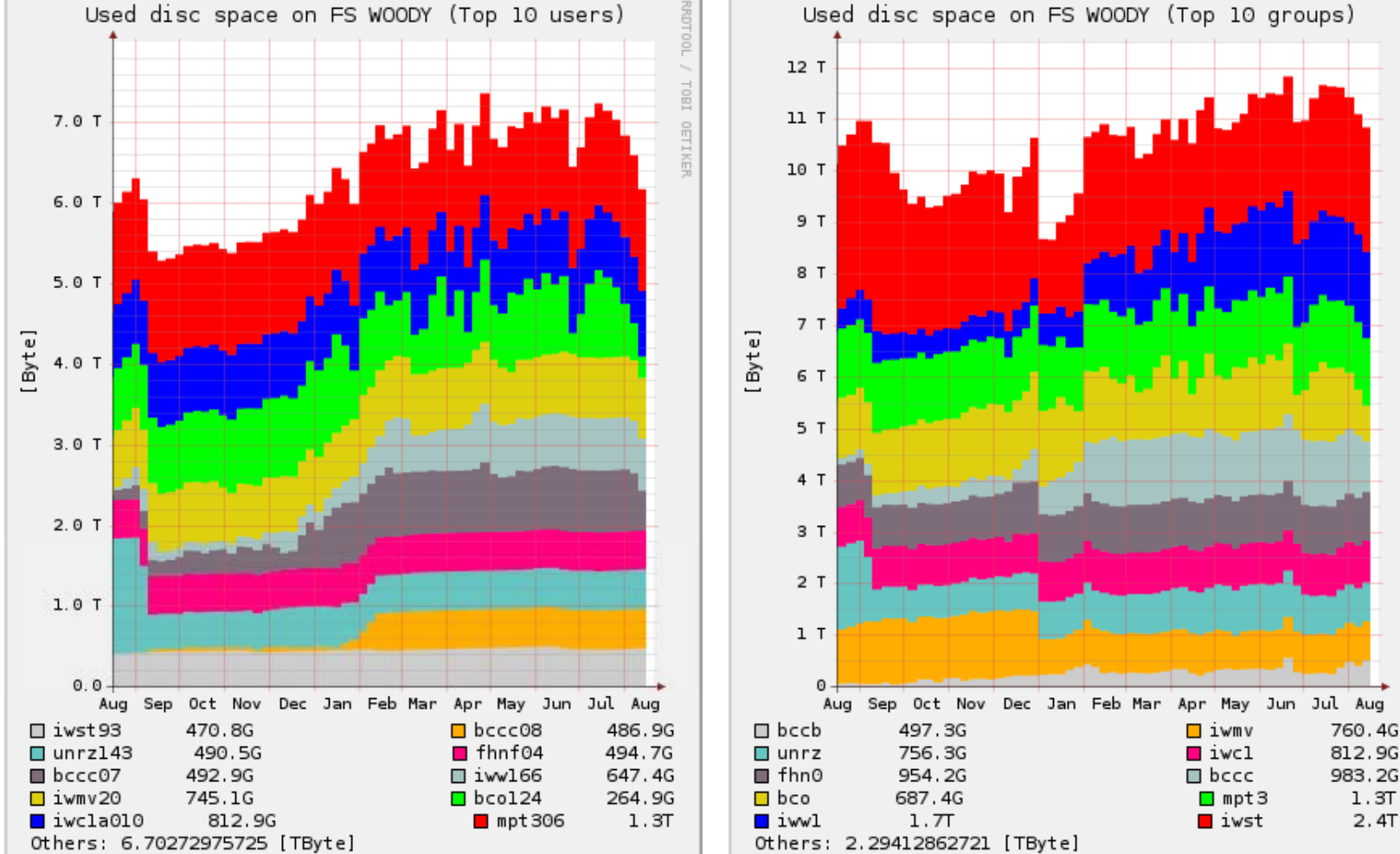

## hpc@rrze.uni-erlangen.de 19

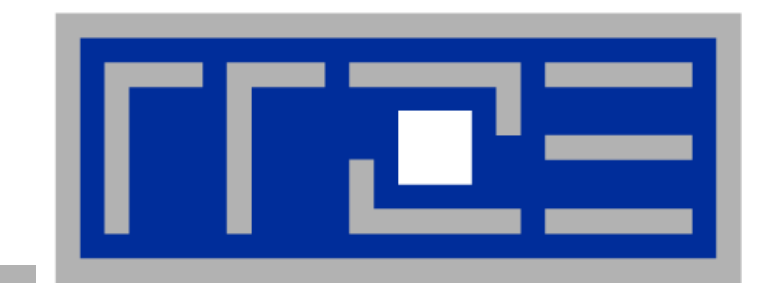

# **Performance monitoring and analysis**

# **Command line tools for Linux**

- **easy to install**
- works with standard linux 2.6 kernel
- simple and clear to use
- supports Intel and AMD CPUs
- Open source project (GPL v2): **http://code.google.com/p/likwid/**

### Г **Current tools**

- **Example 20 Incord Example 20 Incording Theorem in Incorded Theorem 20 Incorded Set III Set III Set IIII Set II**
- **Iikwid-pin**: Pin threaded application without touching code
- **likwid-perfctr:** Measure performance counters
- **Iikwid-perfscope: Performance oscilloscope w/ real-time display**
- **Iikwid-powermeter: Current power consumption of chip (alpha stage)**
- I likwid-features: View and enable/disable hardware prefetchers
- **Iikwid-bench: Low-level bandwidth benchmark generator tool**
- **I** likwid-mpirun: mpirun wrapper script for easy LIKWID integration

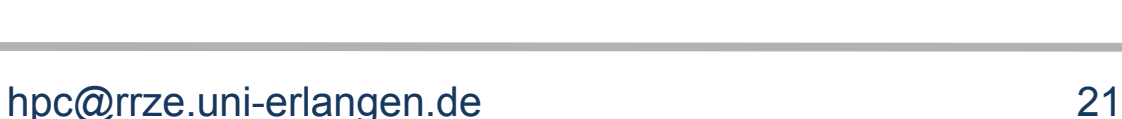

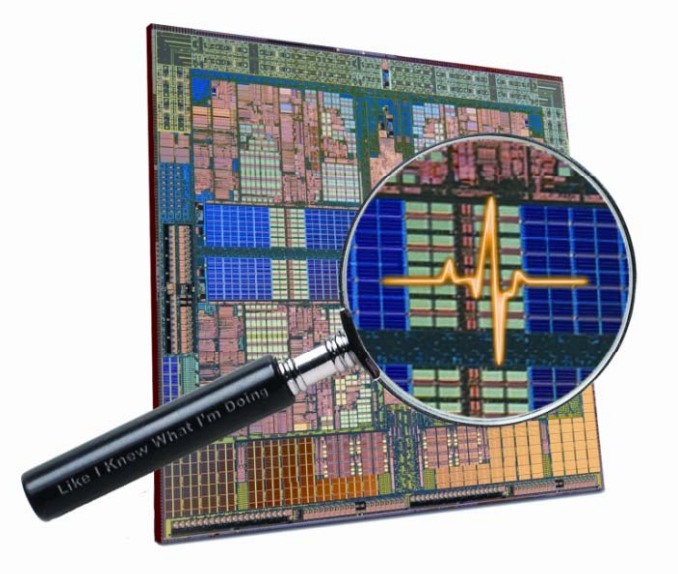

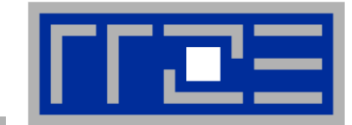

# **Output of likwid-topology**

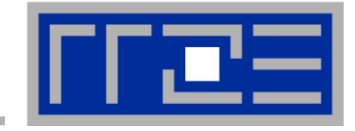

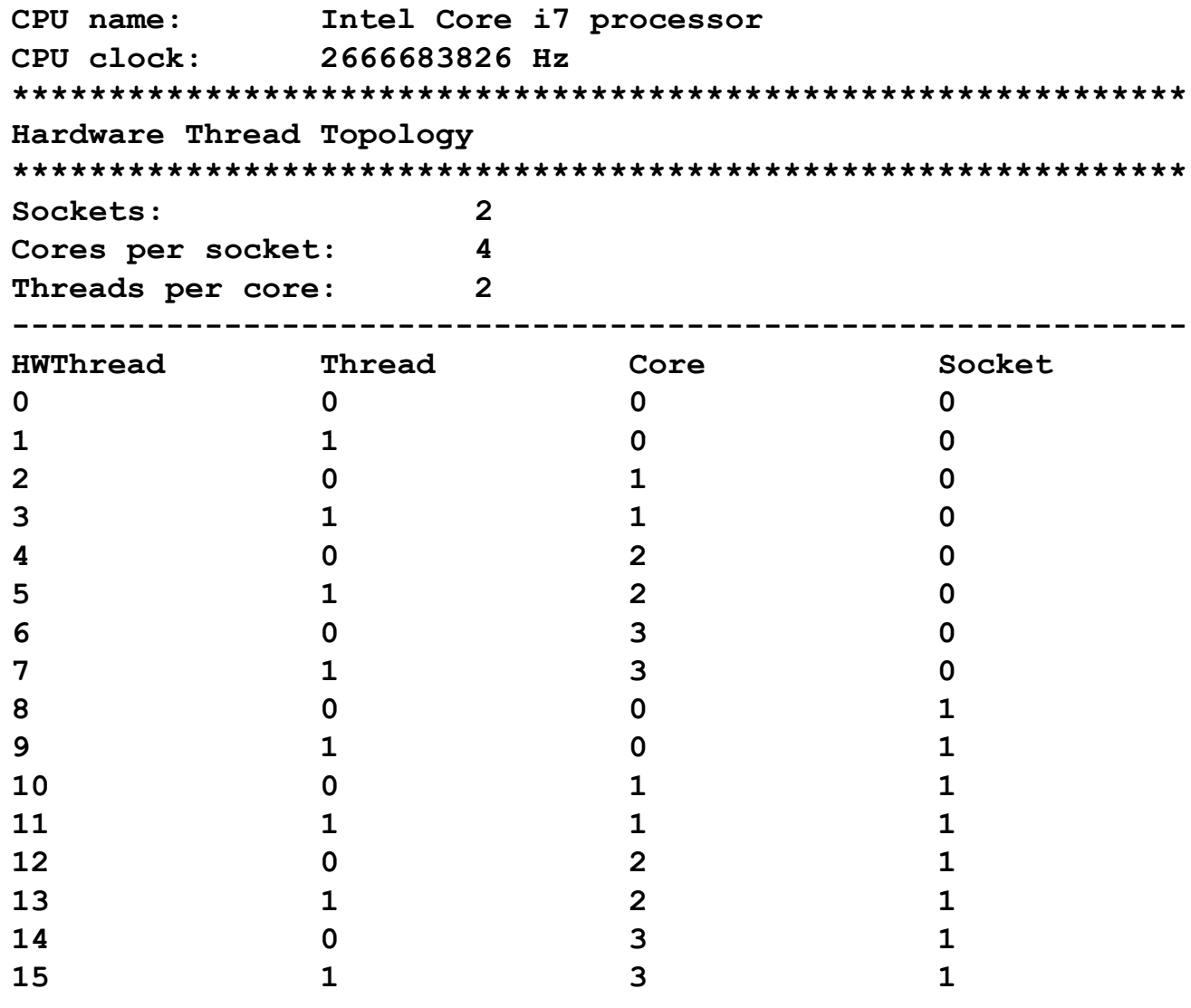

**-------------------------------------------------------------**

# **Output of likwid-topology continued**

```
Socket 0: ( 0 1 2 3 4 5 6 7 )
Socket 1: ( 8 9 10 11 12 13 14 15 )
-------------------------------------------------------------*************************************************************Cache Topology
*************************************************************Level: 1S e: 3 iz
         32 kBCache groups: ( 0 1 ) ( 2 3 ) ( 4 5 ) ( 6 7 ) ( 8 9 ) ( 10 11 ) ( 12 13 ) ( 14 15 )
-------------------------------------------------------------Level: 2Size: 256 kBCache groups:     ( 0 1 ) ( 2 3 ) ( 4 5 ) ( 6 7 )( 8 9 )( 10 11 )( 12 13 )( 14 15 )
-------------------------------------------------------------Level: 3Size: 8 MBCache groups: ( 0 1 2 3 4 5 6 7 ) ( 8 9 10 11 12 13 14 15 )
-------------------------------------------------------------*************************************************************NUMA Topology
*************************************************************NUMA domains: 2  domains:
-------------------------------------------------------------Domain 0:Processors: 0 1 2 3 4 5 6 7Memory: 5182.37 MB free of total 6132.83 MB
-------------------------------------------------------------Domain 1:Processors: 8 9 10 11 12 13 14 15Memory: 5568.5 MB free of total 6144 MB
-------------------------------------------------------------
```
# **Output of likwid-topology**

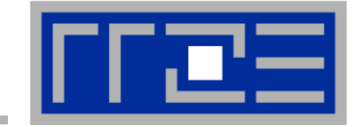

**ASCII art output with the**  $\overline{\phantom{a}}$ -g option!

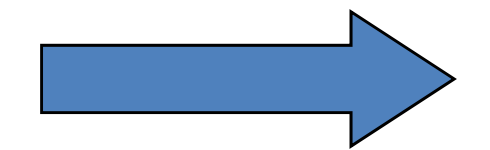

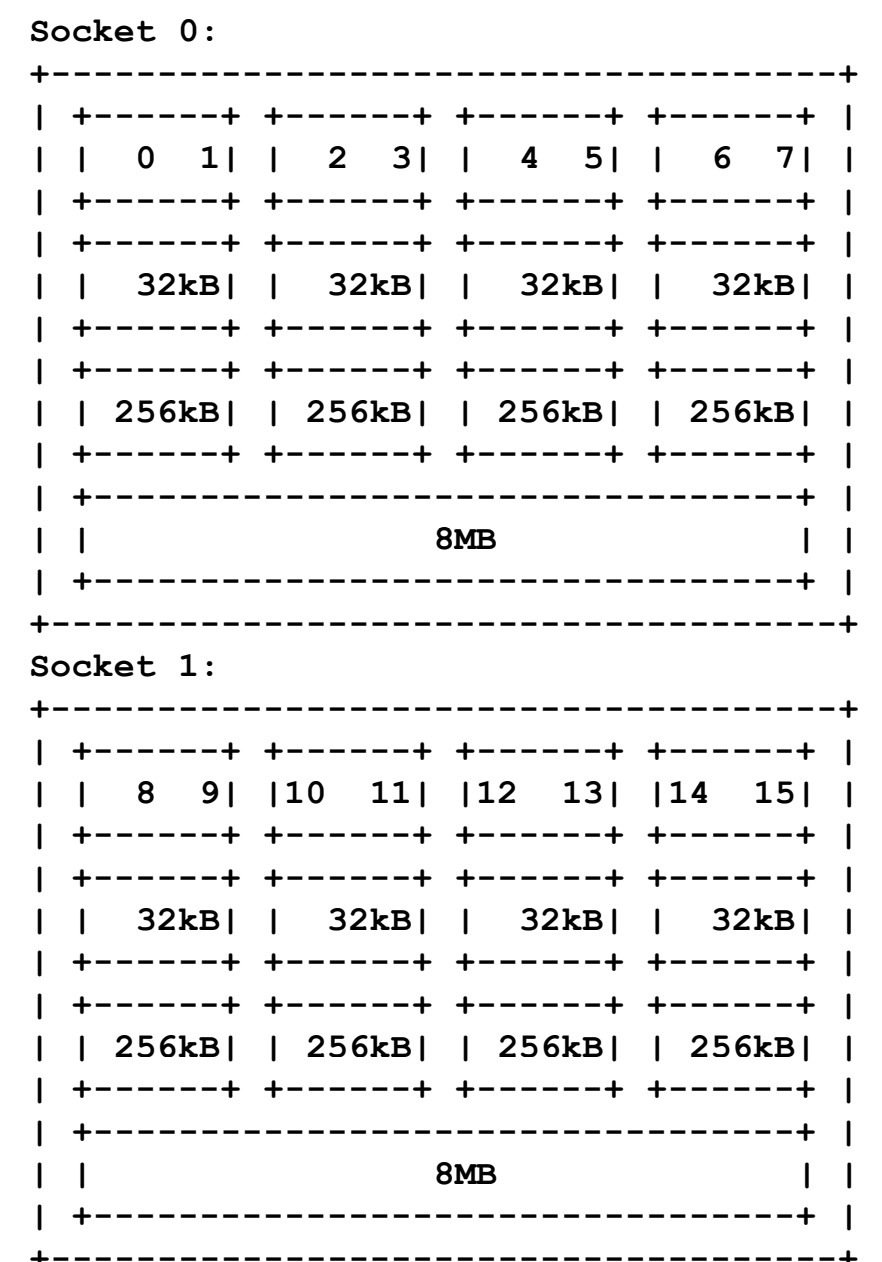

## **Likwid-pin** *Overview*

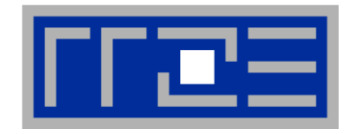

- $\mathbb{R}^n$ **Inspired by and based on ptoverride (Michael Meier, RRZE) and taskset**
- $\mathcal{C}^{\mathcal{A}}$ **Pins processes and threads to specific cores without touching code**
- $\mathcal{L}_{\mathcal{A}}$ **Directly supports pthreads, gcc OpenMP, Intel OpenMP**
- H. **Allows user to specify skip mask (shepherd threads should not be pinned)**
- $\mathbb{R}^3$  **Based on combination of wrapper tool together with overloaded pthread library**
- ш **Can also be used as <sup>a</sup> superior replacement for taskset**
- $\mathcal{L}_{\mathcal{A}}$  **Supports logical core numbering within a node and within an existing CPU set**
	- Useful for running inside CPU sets defined by someone else, e.g., the MPI start mechanism or a batch system
- $\mathcal{L}_{\mathcal{A}}$ **Configurable colored output**
- $\mathcal{L}_{\mathcal{A}}$  **Usage examples:**
	- **likwid-pin –t intel -c024 , , -6 ./myApp parameters**
	- **mpirun likwid-pin -s 0x3 -c 0,3,5,6 ./myApp parameters**

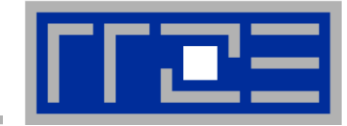

# **Running the STREAM benchmark with likwid-pin:**

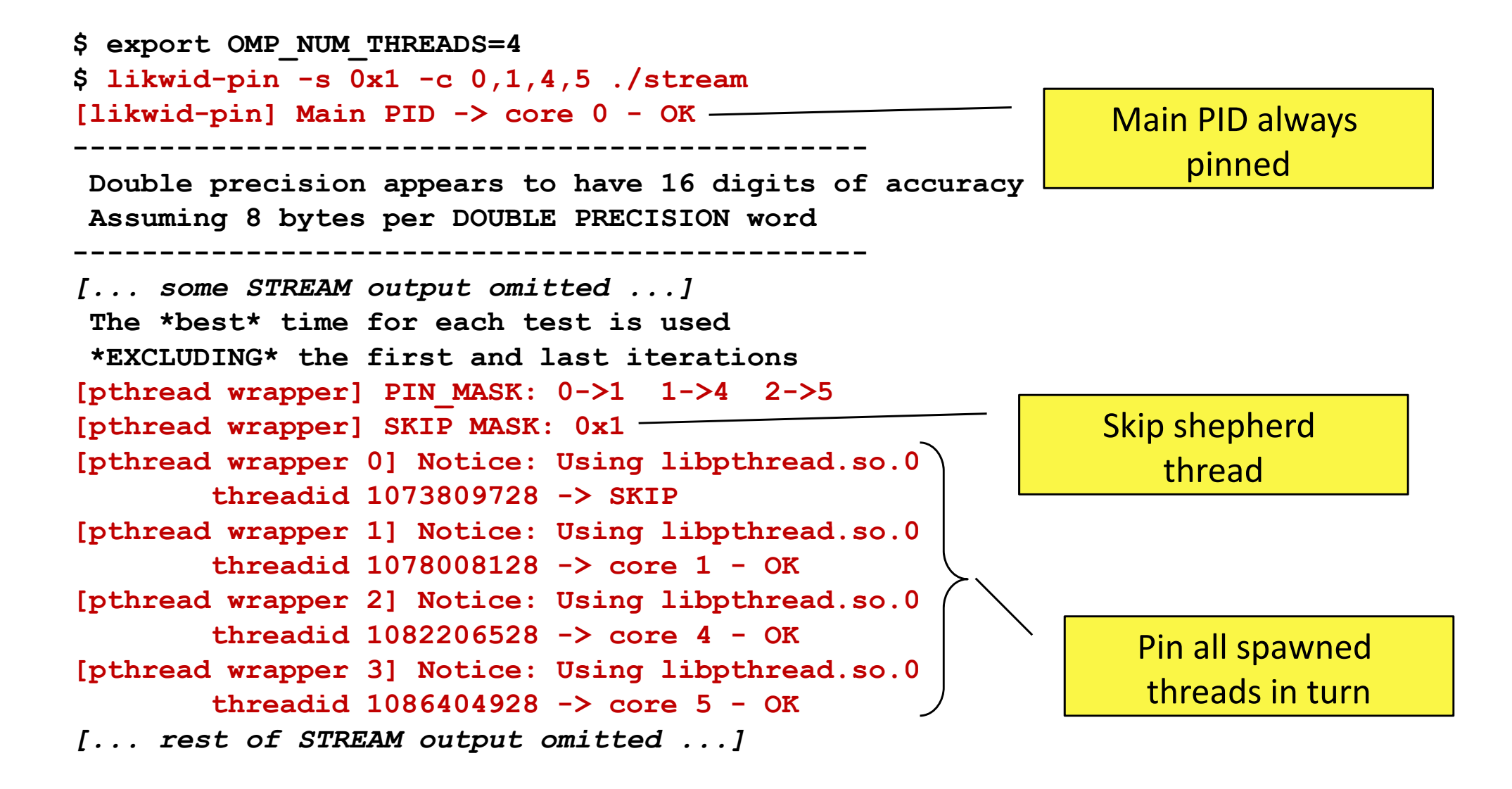

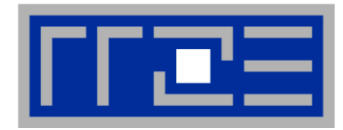

- Core numbering may vary from system to system even with identical  $\mathcal{L}_{\mathcal{A}}$ hardware
	- Likwid-topology delivers this information, which can then be fed into likwid-pin
- Alternatively, likwid-pin can abstract this variation and provide a purely logical numbering (physical cores first)

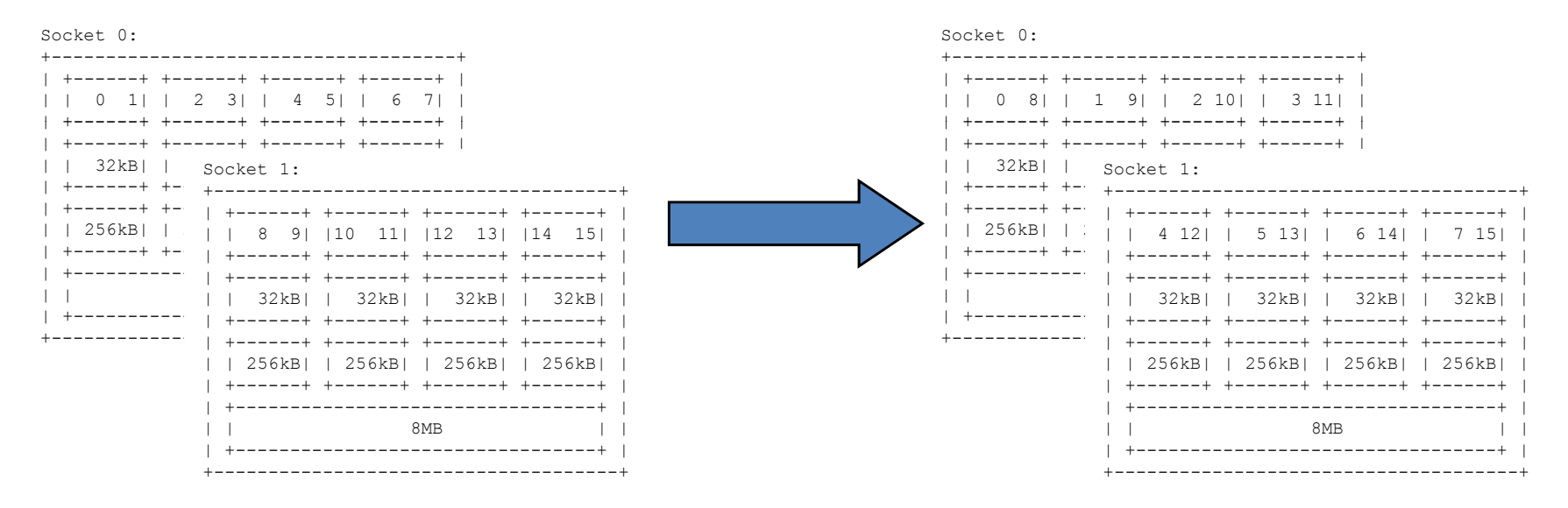

- Across all cores in the node: likwid-pin -c N:0-7 ./a.out
- Across the cores in each socket and across sockets in each node: likwid-pin -c S0:0-3@S1:0-3 ./a.out

**Likwid-pin** *Using logical core numbering*

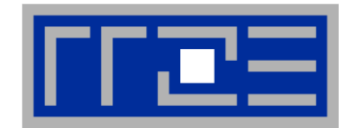

**dplac**

**e the g e**

**o**

**e**

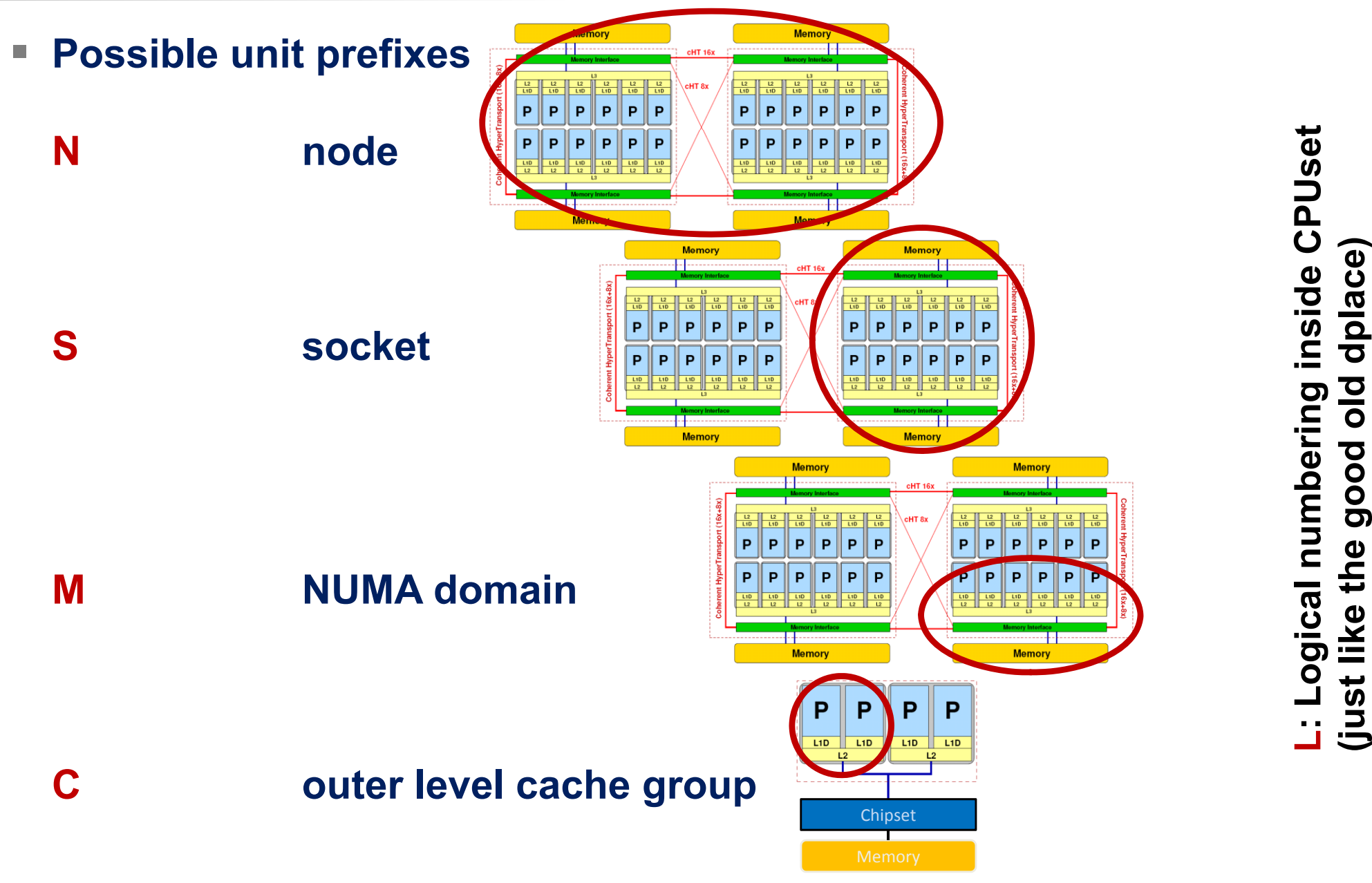

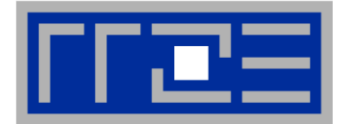

# **Some facts about likwid-perfctr:**

- T. **Implemented completely in user space (uses msr kernel module)**
	- **Direct access to msr files OR daemon mode**
- **Allows multithreaded measurements**
- T. **No overhead during measurements**
- π **Preconfigured event groups with sensible event sets and useful derived metrics**\_\_\_\_\_\_\_\_\_\_\_\_\_
- π **Event groups can be changed or extended by user**
- τ **Supported processors:**
	- Intel Core 2
	- Intel Nehalem (all variants) supporting Uncore events
	- Intel Nehalem EX (without Uncore work in progress)
	- **Sandy Bridge**
	- Intel Atom
	- **AMD K8/K10**

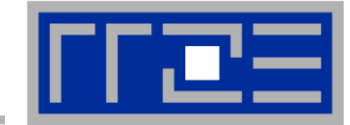

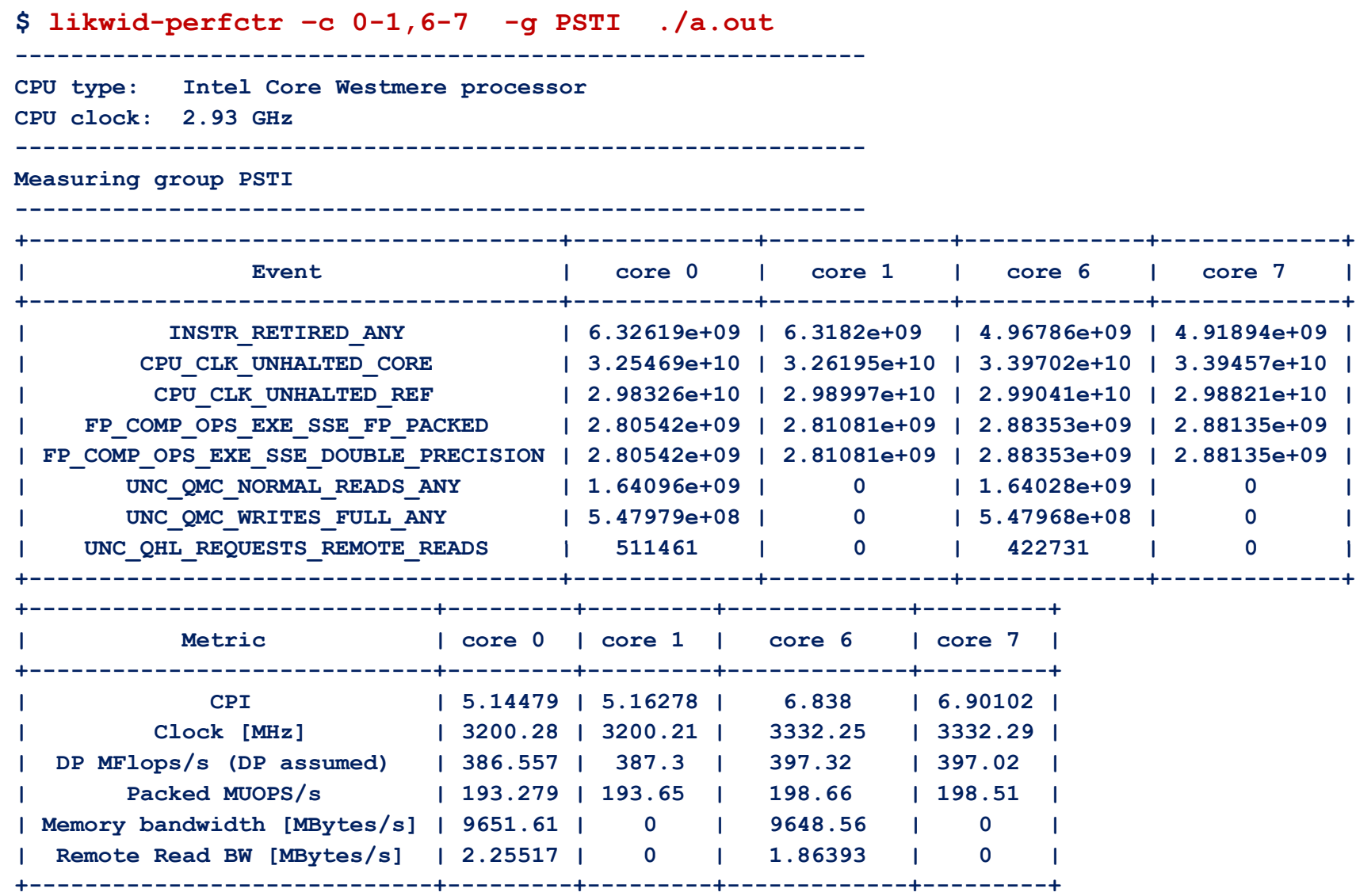

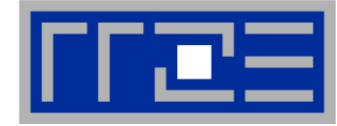

**SHORT PSTI**

### **EVENTSET**

```
FIXC0 INSTR_RETIRED_ANY
FIXC1 CPU CLK UNHALTED CORE
_

_

_
     U INSTR_RETIRED_ANT NOTES TO PERIOD TO PERIOD TO BE DEFINED TO BE DEFINED IN SIMPLE TEXT FILES
FIXC2 CPU_CLK_UNHALTED_REF
PMC0 FP_COMP_OPS_EXE_SSE_FP_PACKED
PMC1 FP_COMP_OPS_EXE_SSE_FP_SCALAR
PMC2 FP COMP OPS EXE SSE SINGLE PRECISION

_

_

_

_

_

_
PMC3 FP_COMP_OPS_EXE_SSE_DOUBLE_PRECISION
UPMC0 UNC_QMC_NORMAL_READS_ANY
UPMC1 UNC_QMC_WRITES_FULL_ANY
UPMC2 UNC QHL REQUESTS REMOTE READSconfigurable for every group \frac{1}{2} which we have the sense \frac{1}{2} which we have the sense \frac{1}{2} which we have the sense \frac{1}{2} which we have the sense \frac{1}{2} which we have the sense \frac{1}{2} which we ha
UPMC3 UNC_QHL_REQUESTS_LOCAL_READS 
METRICSRuntime [s] FIXC1*inverseClock
CPI FIXC1/FIXC0
Clock [MHz] 1.E-06*(FIXC1/FIXC2)/inverseClock
DP MFlops/s (DP assumed) 1.0E-06*(PMC0*2.0+PMC1)/time
Packed MUOPS/s 1.0E-06*PMC0/time
S l O S/ 1 0 Scalar MUOPS/s 1.0E-06* C1/ i 06*PMC1/time
SP MUOPS/s 1.0E-06*PMC2/time
DP MUOPS/s 1.0E-06*PMC3/time
Memory bandwidth [MBytes/s] 1.0E-06*(UPMC0+UPMC1)*64/time;
Remote Read BW [MBytes/s] 1.0E-06*(UPMC2)*64/time;
LONGFormula:
```
**DP MFlops/s = (FP\_COMP\_OPS\_EXE\_SSE\_FP\_PACKED\*2 + FP\_COMP\_OPS\_EXE\_SSE\_FP\_SCALAR)/ runtime.**

- 
- **Code generation @ compile time**
- **Ilikwid-perfctr can output a list of available** groups
- **An extensive documentation is**

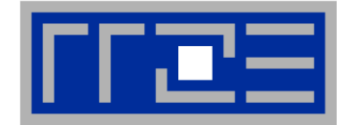

- **Marker API allows measurements in parts of the code (manual instrumentation)**
- **API only turns counters on/off**
	- The configuration of the counters is still done by likwid-perfctr
- **Multiple named regions are allowed**
	- **Results on multiple calls are accumulated.**

```
int coreID = likwid_processGetProcessorId();
likwid markerInit likwid_markerInit(numberOfThreads,numberOfRegions);
RegionId = likwid_markerRegisterRegion("Main");
RegionId2 = likwid_markerRegisterRegion("Accum");
```

```
lik id k i likwid_markerStartRegion(th dd rea I , coreID);
. . . // region "Main"
likwid_markerStopRegion(threadId, coreID, RegionId);
```

```
likwid_markerStartRegion(threadId, coreID);
. . . // region "Accum"
\text{likwid marked} markerStopRegion(threadId, coreID, RegionId2);
```

```
likwid
_
markerClose();
```
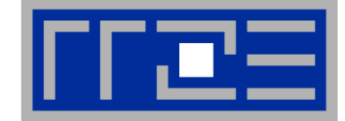

### Г **likwid-perfctr takes counter data on specified cores**

No matter what runs on the cores

 $\rightarrow$  Listening to what currently happens without any overhead (stethoscope mode):

**\$ likwid-perfctr –c 0-11 –g FLOPS\_DP sleep 10**

- Г **A frequent use is to measure a certain part of a long running application from outside**
- $\mathcal{C}^{\mathcal{A}}$ ■ likwid-perfctr also allows to specify arbitrary event sets on the **command line:**
- **\$ likwid -perfctr perfctr –c 0 -12 – g \ INSTR\_RETIRED\_ANY:FIXC0,CPU\_CLK\_UNHALTED\_CORE:FIXC1,\ FP\_COMP\_OPS\_EXE\_SSE\_FP\_PACKED:PMC0,\ UNC L3 LINES IN ANY:UPMC0 UNC\_L3\_LINES\_IN\_ANY:UPMC0sleep <sup>10</sup>**
- **It can also be used as cluster/server monitoring tool**

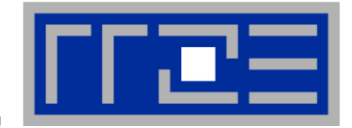

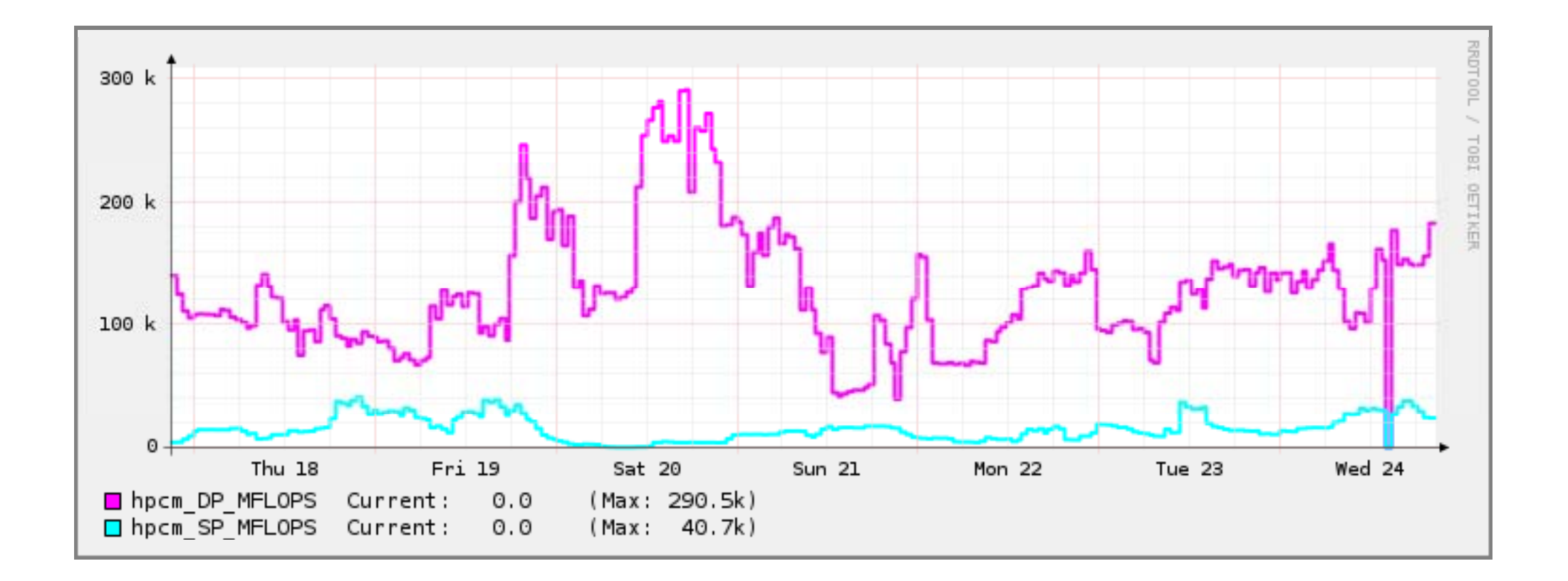

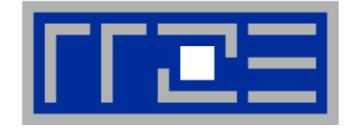

- $\overline{\phantom{a}}$  **Functionality of pin is now fully integrated in perfctr: likwid-perfctr –C 0-12 –t intel –g \_ FLOPS DP ./a.out**
- $\mathcal{C}^{\mathcal{A}}$ **Timeline mode:**

**likwid-perfctr –c 0-12 -g MEM –d 50ms > out.txt**

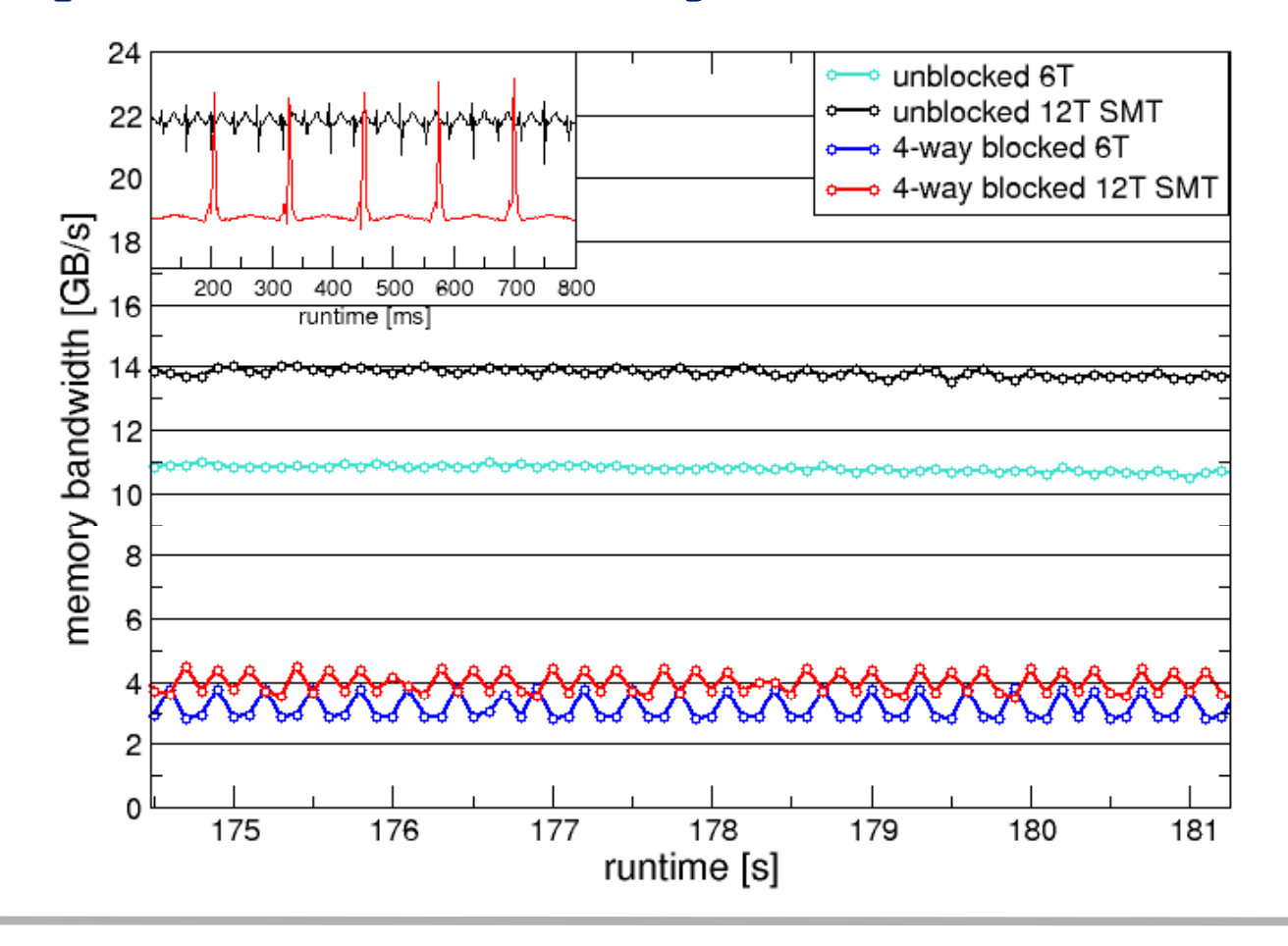

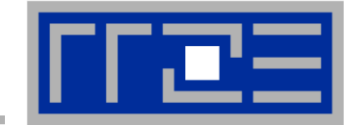

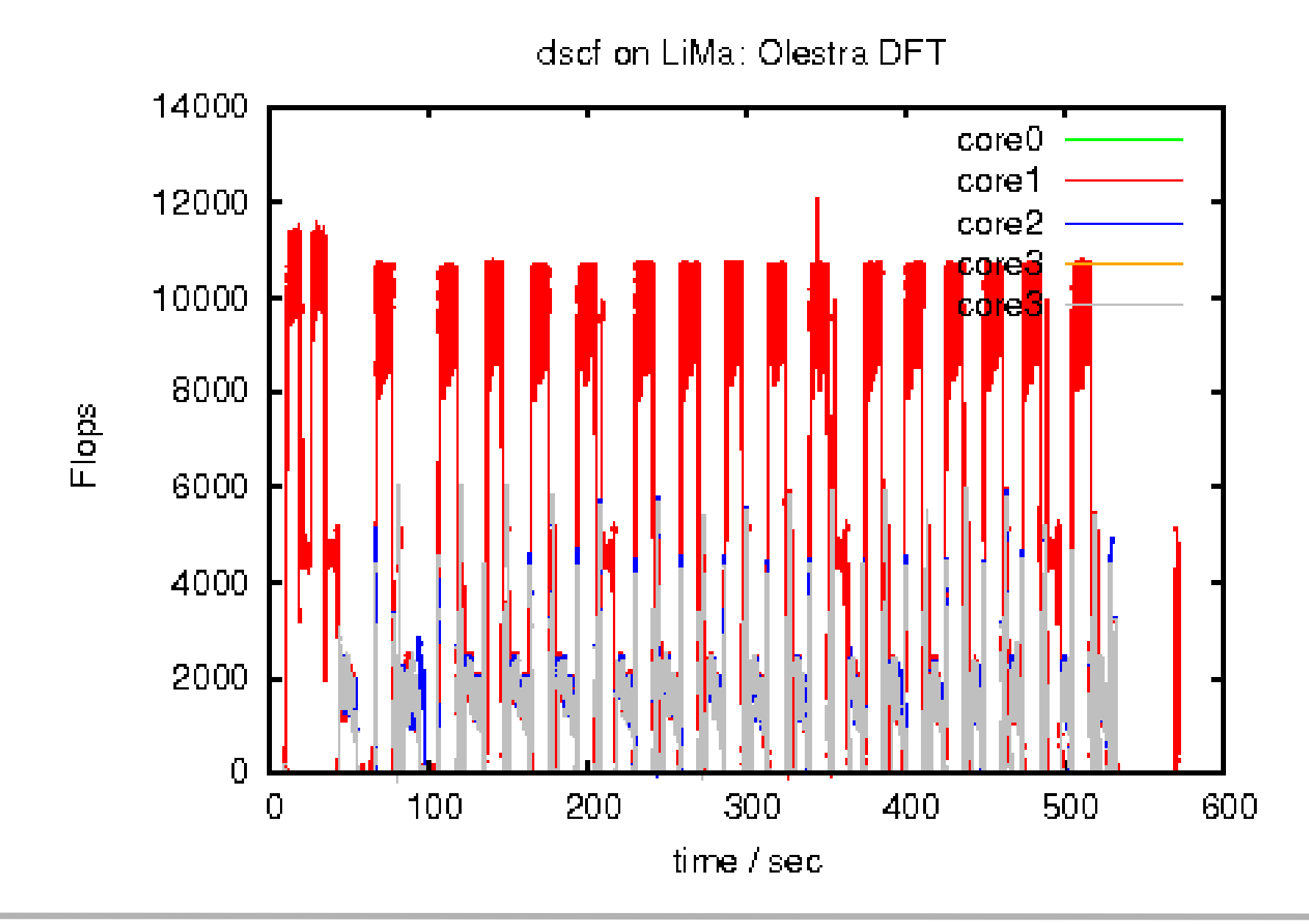

# **The dangers of Overclocking …**

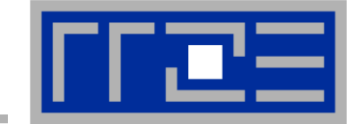

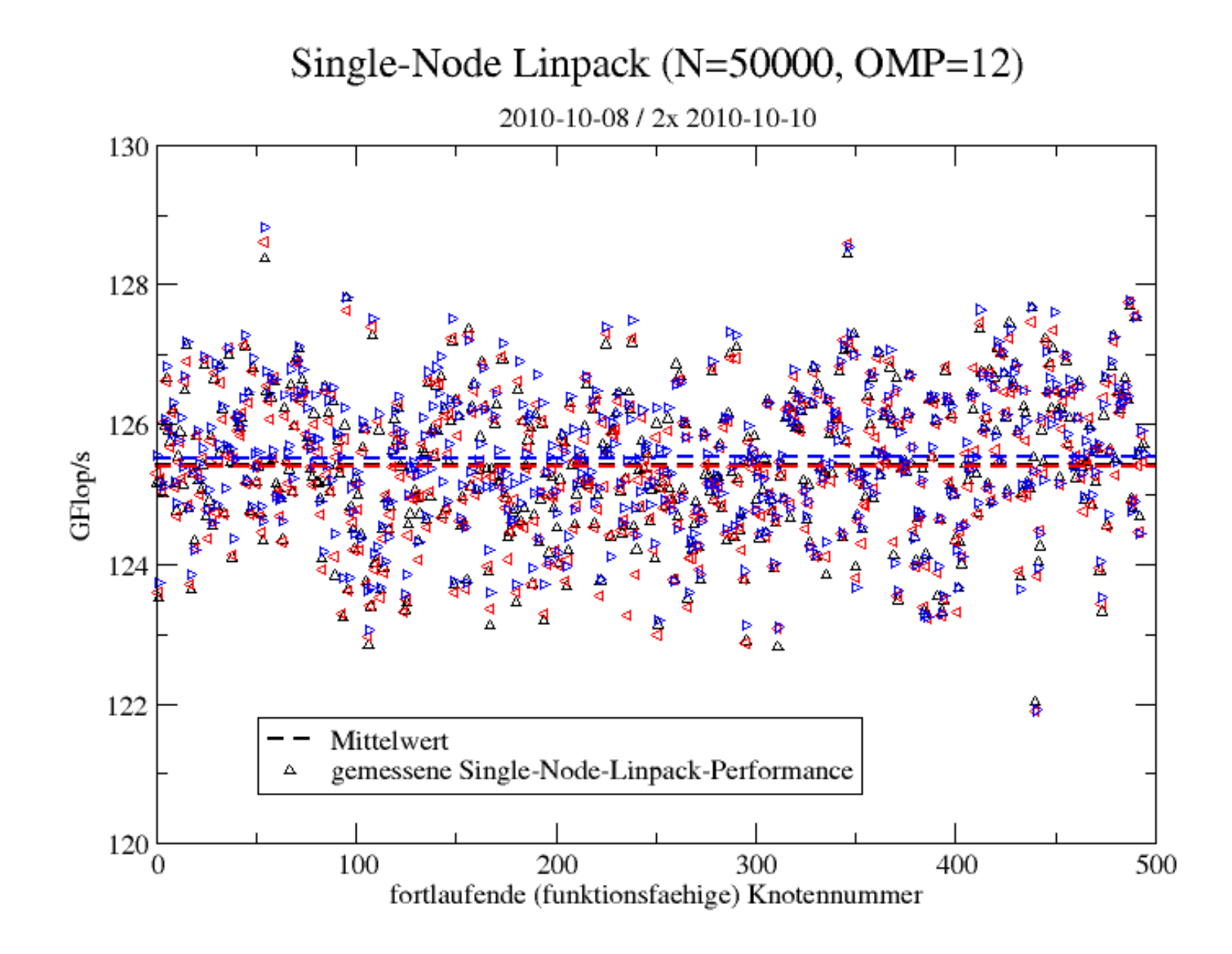

## hpc@rrze.uni-erlangen.de 37

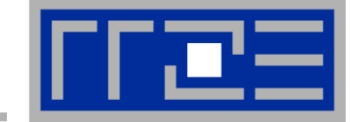

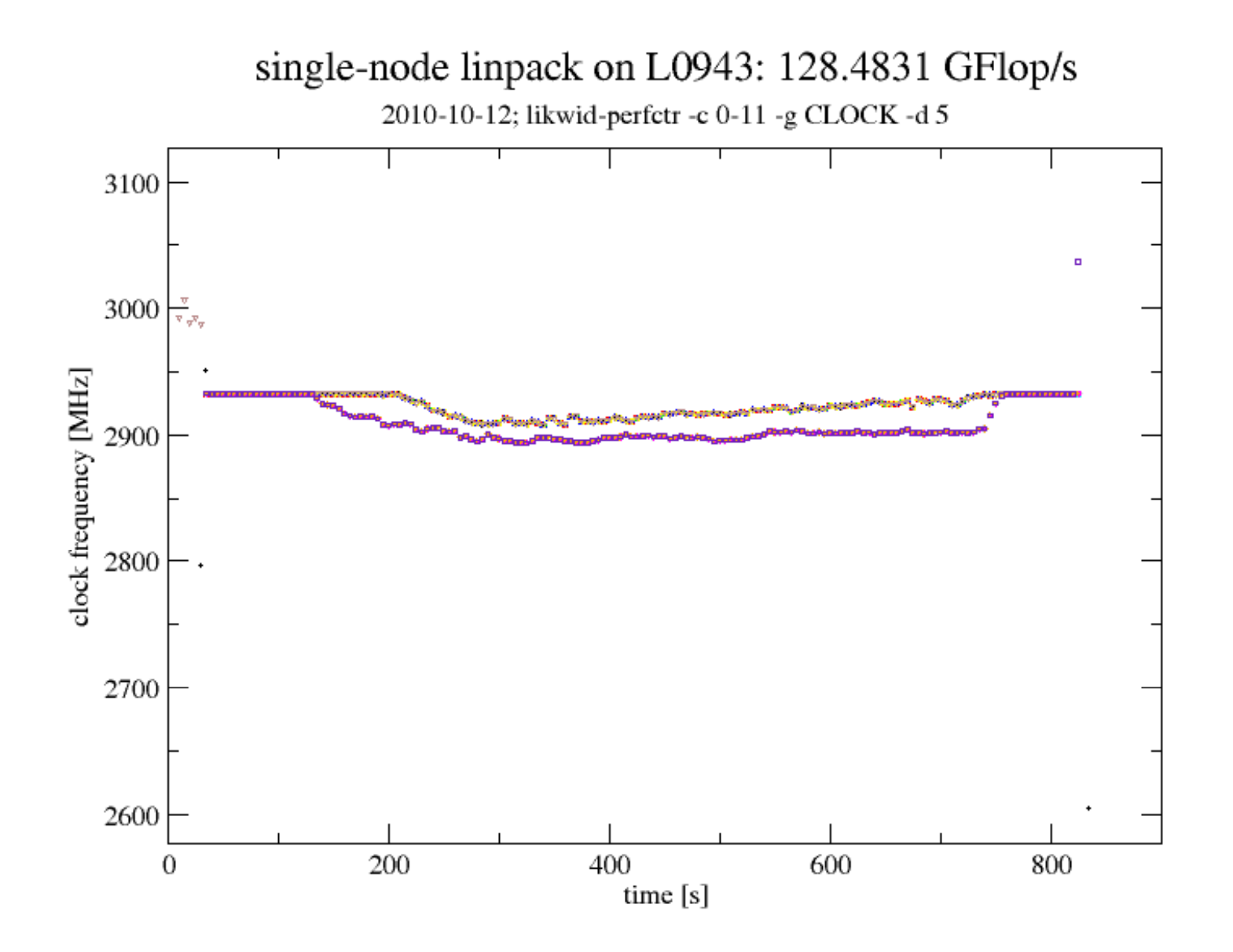

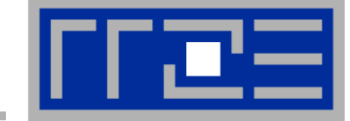

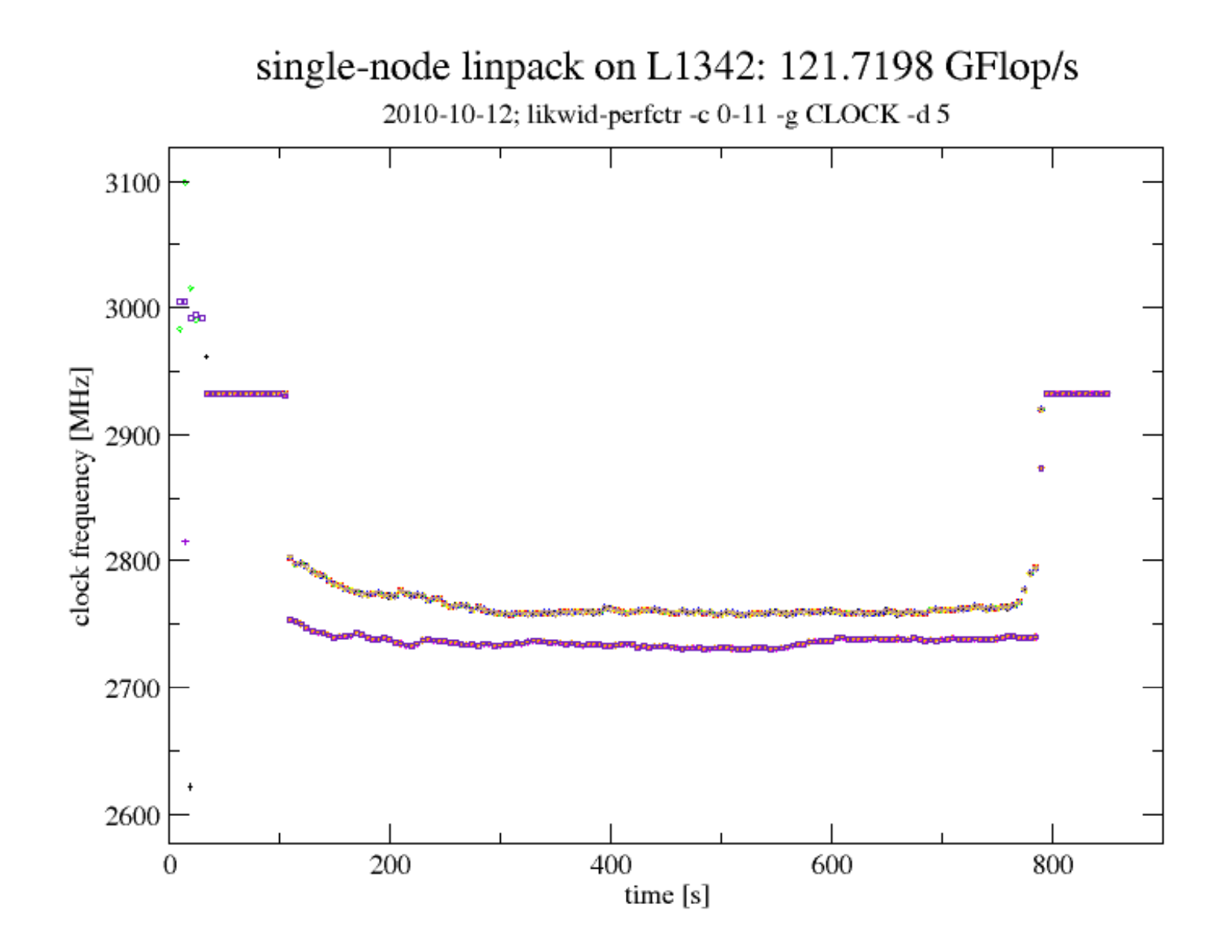

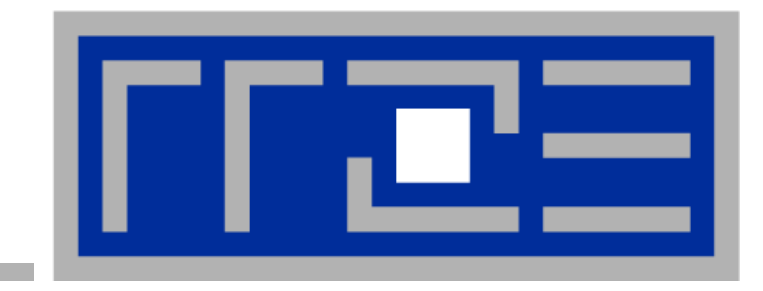

# **User management HPC@RRZE**

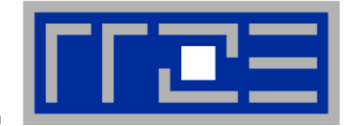

### E **RRZE systems IdM provides LDAP DB with all users and groups**

- HPC users are members of a specific group
- F **Direct access of every HPC node to central NIS/LDAP server is out of the question**
	- Severe performance and stability concerns
- **Every person at FAU has a unique "identity"**
	- Given by their "IdM" account
	- This account stays the same over the "lifetime" of this person at FAU
- F **HPC accounting and resource management are incompatible with the "IdM account" concept**
- F **Solution: HPC accounts are "associated" with IdM accounts and can be changed easily**
	- "Telling" names, consistent UNIX group memberships
	- More than one HPC account possible for "Servants of Two Masters"
	- This part of the identity could easily be pulled out of the IdM system and made its own subsystem, if required ;-)

# **Example**

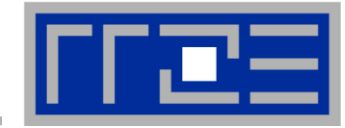

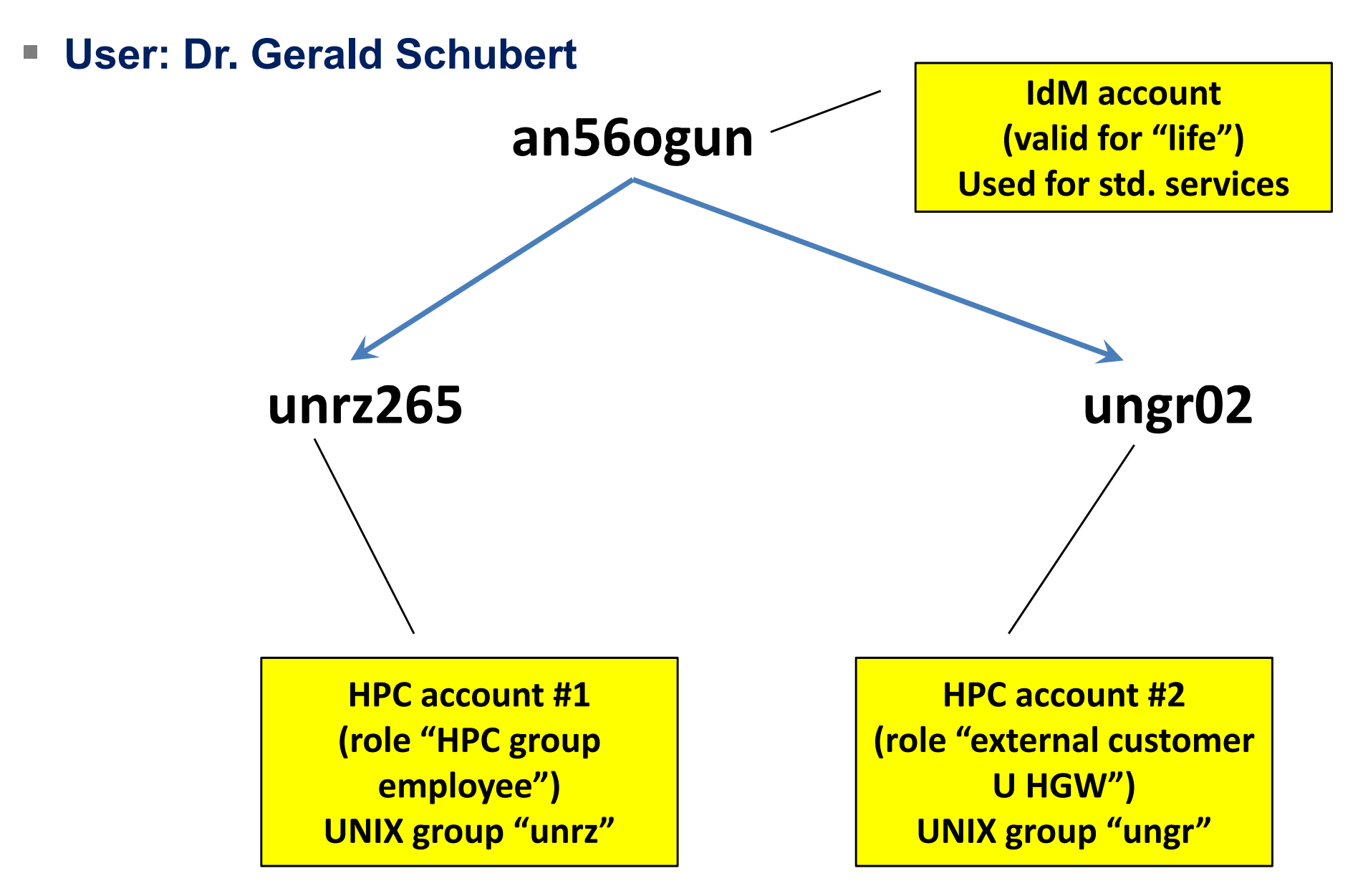

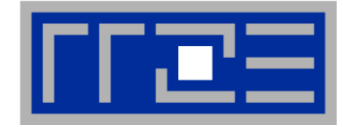

### $\mathbb{R}^3$ **Cluster nodes**

- **/etc/passwd** updated 2x per day on each cluster node from central (HPC) NIS server (**getent group infohpc** etc…)
- NIS server updated regularly from IdM LDAP

### F **File systems**

- **Exampediate directories on all HPC file systems generated along with changes in** passwd DB
- Data from "old" users deleted after some waiting period
- All file systems for HPC accounts are under the control of the HPC group

### $\mathbb{R}^n$ **CPU time accounting**

- **As of now independent of all IdM functions**
- Future: Possible integration of user accounting data into IdM portal

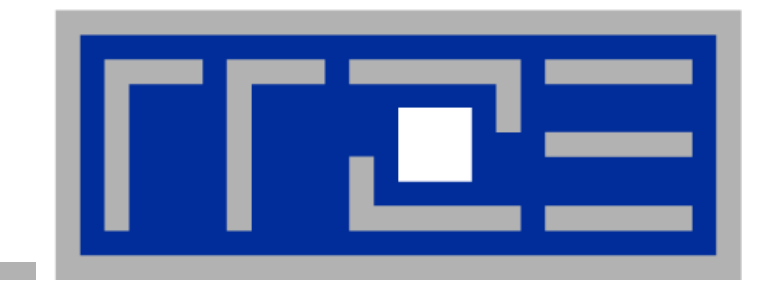

# **Vielen Dank**